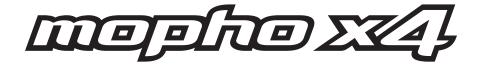

# **Operation Manual**

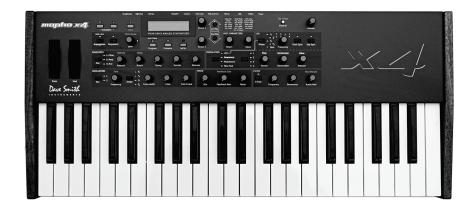

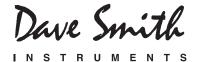

# Mopho x4 Operation Manual

Version 1.0 July 2012

Dave Smith Instruments 1527 Stockton Street, 2<sup>nd</sup> Floor San Francisco, CA 94133 USA

©2012 Dave Smith Instruments

www.DaveSmithInstruments.com

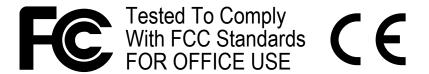

This device complies with Part 15 of the FCC Rules. Operation is subject to the following two conditions: (1) This device may not cause harmful interference and (2) this device must accept any interference received, including interference that may cause undesired operation.

This Class B digital apparatus meets all requirements of the Canadian Interference-Causing Equipment Regulations.

Cet appareil numerique de la classe B respecte toutes les exigences du Reglement sur le materiel brouilleur du Canada.

For Technical Support, email: support@davesmithinstruments.com

# **Contents**

| Quick Start              |    |
|--------------------------|----|
| Getting Connected        | 3  |
| Basic Operation          | 4  |
| Global Parameters        | 8  |
| Oscillators              | 12 |
| Mixer                    | 15 |
| Filter                   | 16 |
| Envelopes                | 17 |
| LFO                      | 18 |
| Sequencer                | 20 |
| Modulators               | 25 |
| Miscellaneous Modulators | 26 |
| Clock                    | 27 |
| Miscellaneous Parameters | 30 |
| Modulation Sources       | 32 |
| Modulation Destinations  | 33 |
| Using USB                | 35 |
| Using Poly Chain         | 37 |
| Support                  | 40 |
| MIDI Implementation      | 42 |
| MIDI Messages            | 43 |
| NRPN Messages            | 46 |
| Global Parameter Data    | 47 |
| Program Parameter Data   | 49 |
| Sysex Messages           | 56 |
| Packed Data Format       | 58 |
| "Hidden" Functions       | 50 |

# **Quick Start**

Thanks for purchasing your Mopho x4 synthesizer! Listen to the sounds, twiddle some knobs, have some fun!

### Please Register!

Please go to www.davesmithinstruments.com and register your synth. If you purchased directly from us, there is no need to register—we already have your contact information.

### **Powering Up**

Plug in the power supply, connect (in stereo!) to your mixer/sound system, and start playing!

Try applying keyboard pressure (aftertouch) and the mod wheel. Many sounds are fairly simple at first, then come alive when you use the controllers. With other sounds, you may need to hold the notes a while to let the sound unfold. Playing in different ways has a big effect on the programs.

### **Selecting and Editing Programs and Global Settings**

You can use the increment and decrement (INC/YES and DEC/No) switches to step through the programs. Use PARAM 1 to scroll quickly through the programs. PARAM 2 changes banks. There are eight banks of 128 programs: four banks of user programs (U1 through U4) and four banks of factory programs (F1 through F4). The user banks are initially copies of the factory banks. You can edit any of the programs, user or factory, but you can only save changes to the user banks. The factory banks are read only.

To edit a program, just turn any knob. The new value will be displayed in the bottom line of the LCD (the top line displays the programmed value for handy reference).

After turning knobs, just hit PROGRAM so the LCD goes back to the program/bank screen, allowing you to change programs again.

Press and hold PROGRAM briefly to display the Global menu and change higher level parameters such as MIDI channel number, Transpose/Detune, and so on. The PARAM 1 knob changes the displayed page and PARAM 2 or increment and decrement change the values. These settings are remembered when the synth is turned off.

1

### Summary

You should be up and running now; for more operation information, read on. Or, just look up specific parameters for detailed notes. Pages 32 and 33 contain a handy reference for mod sources and destinations. At some point you should read through the manual to discover all the little features that you might not notice at first.

Download the free LE version of Soundtower's Mopho x4 editor from www.soundtower.com/mophox4.

I should mention that this manual does not include explanations of basic analog synthesizer functions. It assumes you already know what an oscillator is, how a low-pass filter affects the sound, what an ADSR envelope looks like, and so on.

Fortunately, these days it is quite easy to find such resources on the Internet. If you want to learn the lingo and the basics, just try a search in Google (or the search engine of your choice), something like "analog synthesizer tutorial." You'll find plenty of good reading material.

| н | ave | fun | 1 |
|---|-----|-----|---|
|   |     |     |   |

Dave Smith

#### Special thanks to:

The DSI Team: Carson Day, Chris Hector, Tony Karavidas, Mark Kono, Andrew McGowan, Joanne McGowan, and Tracy Wadley.

# **Getting Connected**

Mopho x4 has several inputs and outputs on its back panel.

**Power Input** — Connect the power supply included with your Mopho x4. The power supply comes with different AC adaptors that enable it to work almost anywhere in the world. If for whatever reason you need to use a different supply, it must match the specifications printed on the back panel.

**USB**—Mopho x4 transmits and receives MIDI data via this standard, Type B, USB receptacle. See *Using USB* on page 35 for more information.

**MIDI In**—To receive MIDI data from another device, connect this to the other device's MIDI Out.

MIDI Out/Thru—To send MIDI data to another device, connect this to the other device's MIDI In. This output can also be configured as a MIDI Thru using the MIDI Out Select parameter in the Global menu.

**Poly Chain**—Multiple synths can be poly chained for increased polyphony. For details, see *Using Poly Chain* on page 37.

**Note:** When Poly Chain is turned off in the Global menu, the Poly Chain output simply mirrors the MIDI Out and transmits the same data.

**Sustain**—Accepts a momentary, normally open or normally closed footswitch to control sustain or to latch the arpeggiator. See "Sustain" under *Global Parameters* on page 8 for more information.

**Pedal/CV**—This input can be connected to two types of controllers: a standard expression pedal that has a variable resistor on a TRS (tip-ring-sleeve) <sup>1</sup>/<sub>4</sub> inch phone plug, or a synthesizer or other device capable of producing a control voltage. The control voltage range is 0 to 3.3 volts DC, and the input is protected against higher and negative voltages. For more information, see "Pedal" in *Global Parameters* on page 8 and *Miscellaneous Parameters* on page 30.

**Note:** This input is heavily filtered for smooth, clean operation, so there is a limit to the speed at which it will respond.

**Left Out/Right Out**—Mopho x4's unbalanced left and right outputs.

**Phones**—A ¼ inch stereo headphone jack.

# **Basic Operation**

If you're familiar with analog, subtractive synthesis there shouldn't be anything that looks terribly foreign or strange about Mopho x4's front panel. All of the basic building blocks are there. But one of the challenges of making a compact synth is giving the user access to all the parameters within a limited amount of panel area. Mopho x4 has most of the parameters of the Prophet '08, plus a couple more, with a front panel that is almost 40% smaller!

Fortunately, several of the synth components have similar control requirements. For example, Mopho x4 has two oscillators and both oscillators have identical control parameters. With a switch to select oscillator 1 or 2, one set of controls can do double duty. Another set of controls handles most of the parameters for all three envelope generators. And you can select both oscillators or all three envelopes to edit a parameter simultaneously in all of them.

Other, less frequently used parameter names appear in light gray above the corresponding knob or switch. Turn on SHIFT to access those parameters.

And finally, program-level parameters that are not typically performance oriented are found in the Miscellaneous Parameters section.

The front panel is arranged so that the basic signal path components are in order from left to right in the row closest to the keyboard: oscillators into mixer into filter. The second row consists of various modulators, including envelopes, LFOs, and the sequencer. The remaining programmable parameters are for turning the arpeggiator and sequencer on and off, setting the tempo and note value, and the aforementioned Miscellaneous Parameters.

### **Non-Programmable Controls**

The front panel controls can be divided into two groups, programmable and non-programmable. Everything contained within a black "module" is programmable. The non-programmable controls are for things like selecting programs and transposing the keyboard. Their state—on, off, transposed, whatever—is not saved along with the program.

**Transpose**—Allows the keyboard to be transposed in one octave increments two octaves up or down. When transposed one octave, the corresponding LED will be lighted, but dim. If the LED is brightly lit, Mopho x4 is transposed two octaves.

**Shift**—Used to access the shifted parameters.

**Program**—Press to return Mopho x4 to program mode. Hold to select global mode.

**Compare**—When editing a Program, press COMPARE to hear the saved version. Turn COMPARE off to return to the edited version. COMPARE can also be used to audition write destinations when moving a program.

**Write**—Press WRITE to save the program and write any edits to memory. You can write the program to the same location or choose a different program number using PARAM 1; PARAM 2 chooses the bank. Press INC/YES to confirm the write and DEC/No (or WRITE again) to abort.

While there is a write pending, press COMPARE to hear the program in the target destination prior to saving. Just be sure to turn COMPARE off before you actually hit the INC/YES switch to save.

**Param 1**— Used to scroll through programs in program mode. In global mode, used for scrolling through the global menu items.

Param 2—Used to change banks in program mode and edit the displayed parameter in edit and global modes. There are eight banks of 128 programs: four user banks (U1 through U4) and four factory banks (F1 through F4). The user banks are initially copies of the factory banks, but any program—user or factory—can be edited and saved to any location in the user banks. The factory banks are read only and cannot be overwritten.

**Note:** To copy the factory banks to the user banks, hold COMPARE and press 4 POLE. Be aware that this will overwrite any custom programs in the user banks and all changes will be lost.

**Inc/Yes** and **Dec/No**—Increment or decrement programs in program mode or values in edit mode and global mode. Also used to confirm or cancel/abort an operation.

**Push It**—Push It is a manual trigger. Its behavior depends upon the Push It Mode, Note, and Velocity settings, which are programmable. Why is a manual trigger necessary when there are already 44 other manual triggers (that is, the keys)? It is surprisingly handy, especially in Toggle mode. It can be used to start and stop the sequencer or to just latch a droning note on. And that frees up both hands to twist knobs!

**Tap Tempo**—With SHIFT on, PUSH IT becomes TAP TEMPO for setting the internal clock's BPM.

If PUSH IT is set to Toggle mode and SEQUENCE and SHIFT are on, tap five times to set the tempo and toggle the Push It Note on, starting the sequencer. That is, a 4-count to set the tempo and then a tap on beat 1 to start. To stop, turn SHIFT off and press PUSH IT again.

TAP TEMPO can also be used to change the tempo while a sequence is playing. If SHIFT is on while a sequence is playing, tap the button 5 times and the sequence speed will change to the tapped tempo on the fifth hit. You can continue to tap the button, slowing down or speeding up, and the sequence tempo will adjust accordingly. The sequence will average and smooth out any small timing differences.

### **Modes of Operation**

Mopho x4 has three operating modes: program, edit, and global. In program mode, PARAM 1, PARAM 2, and INC/DEC are used to change from one saved program to another. As soon as any of the programmable parameters are edited, that parameter is displayed on the LCD, with the programmed value on the top line, and the new, edited value on the bottom line. That is edit mode. To exit edit mode and return to program mode, just press PROGRAM.

To enter global mode, briefly press and hold PROGRAM until the light goes off and a global parameter is displayed on the LCD. PARAM 1 scrolls through the items in the global menu and PARAM 2 and INC/DEC change the values. For more information, see *Global Parameters* on page 8.

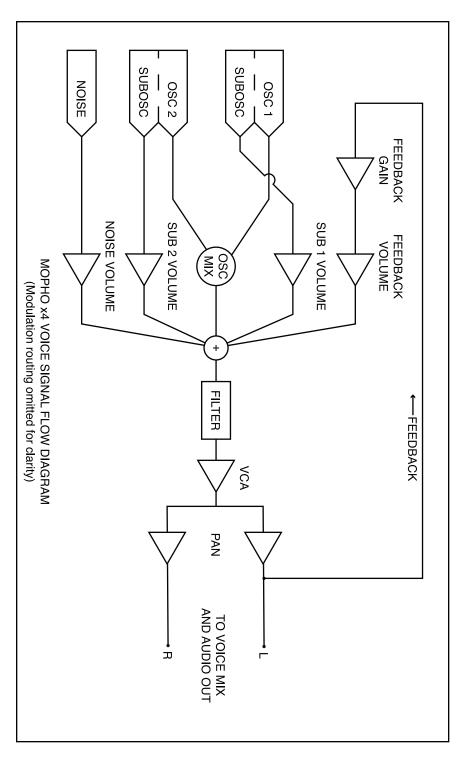

# **Global Parameters**

Mopho x4's Global parameters affect all programs globally. Examples include MIDI channel and fine tune. To edit the Global parameters, hold down the PROGRAM switch until Global Parameter is displayed. The PARAM 1 knob changes the global parameter and PARAM 2 knob and increment and decrement buttons change the value.

**Transpose:** -12...+12—Master Transpose control, 0 is centered. Steps in semitones.

**Fine Tune:** -50...+50—Master Fine Tune control; 0 centered. Steps in cents (50 cents = 1/2 semitone).

**MIDI Channel:** ALL, 1...16—Selects which MIDI channel to send and receive data, 1 to 16. All receives on all 16 channels.

Clock: see table—Sets the clock status.

| Display     | MIDI Clock Setting                      |
|-------------|-----------------------------------------|
| Internal    | MIDI clock is neither sent nor received |
| MIDI Out    | MIDI clock is sent                      |
| MIDI In     | MIDI clock is received                  |
| Midi In/Out | MIDI clock is received and transmitted  |

**MIDI Parameter Send:** NRPN, CC, Off—Changes to the values of Mopho x4's front panel controls are transmitted via MIDI as Non-registered Parameter Number (NRPN) controllers or as Continuous Controllers (CC). Transmission of parameters can also be turned off. See *MIDI Implementation* on page 42 for details.

**Note:** NRPNs are the preferred method of parameter transmission, since they cover the complete range of all parameters, while CCs only handle the main parameters.

**MIDI Parameter Receive:** All, NRPN, CC, Off—Sets the method by which Mopho x4 receives parameter changes via MIDI. As with transmission, NRPNs are the preferred method, though some controllers may only be able to send CCs.

**MIDI Control:** Off, On—When On, the synth will respond to MIDI controllers, including Pitch Wheel, Mod Wheel, Pedal, Breath, Volume, and Expression.

**MIDI SysEx:** Off, On—When On, the synth will respond to received MIDI SysEx messages, and will transmit them, when prompted, to the MIDI Out. See *Sysex Messages* on page 56 for details.

**MIDI Out Select:** Out, Thru—MIDI Out can be switched to MIDI Thru to daisychain multiple MIDI devices.

**Poly Chain:** Off, Out 1, Out 4, Out 5, Out 8, Out 12, Out 16—Used to expand the polyphony via the Poly Chain output and one or more DSI synths—Mopho, Tetra, or Prophet. See *Using Poly Chain* on page 37 for more information.

**Local Control:** Off, On—When on (the default), the keyboard and front panel controls directly affect Mopho x4. When off, the controls are transmitted via MIDI but do not directly affect the "local" synth (that is, Mopho x4). This is primarily useful for avoiding MIDI data loops that can occur with some external sequencers.

**Audio Out:** Stereo, Mono—Mopho x4 defaults to stereo operation. When set to Mono, this parameter defeats all pan settings and modulation, effectively making each of the outputs a mono output.

**PotMode:** Relative (default), Passthru, Jump—The rotary controls on Mopho x4's front panel are a mixture of "endless" rotary encoders and potentiometers or "pots." The pots are identifiable by their lined knobs and the fact that they have about 300° of travel. There are three pot modes to determine how the synth reacts when the programmable parameters are edited. (Master volume is not programmable, so these modes don't apply.)

When set to Relative, changes are relative to the stored setting. In Relative mode, the full value range is not available until either the minimum or maximum value and the respective lower or upper limit of the pot's travel is reached.

For example, the RESONANCE parameter has a value range of 0 to 127. Let's say the physical position of the RESONANCE pot is the equivalent of a value of 100. If you switch to a program that has a stored Resonance setting of 63 and turn the pot all the way up, it will only go to 90. To get to the maximum value of 127, you first have to turn down until the value is at the other extreme and the pot is at the limit of its travel (in this case, 0 and fully counter-clockwise, respectively).

In Passthru mode, turning the pot has no effect until after the edited value equals the preset value (that is, until the edited value "passes through" the stored value).

Jump mode uses an absolute value based upon the position of the pot when edited: turn a pot and the value jumps immediately from the stored value to the edited value.

**Sustain:** Norm +, Norm -, Arp +, Arp - -A momentary footswitch connected to Mopho x4's Sustain input can be used either as a sustain pedal or to latch the arpeggiator. Mopho x4 can be configured for use with either normally open (+) or normally closed (-) footswitches. When set to Arp+ or Arp-, the footswitch will act as a sustain pedal when the Arpeggiator is off.

**Pedal:** see table—Sets the destination for the Pedal/CV input. Note that this input is heavily filtered for clean operation, so there is a limit to the speed it will respond to changes.

| Display  | Pedal Routing                                          |
|----------|--------------------------------------------------------|
| FootCtrl | Routed to the Foot Control Modulation                  |
| Breath   | Routed to the Breath Control Modulation                |
| Expressn | Routed to the Expression Modulation                    |
| Volume   | Controls Master Volume                                 |
| LpFilter | Routed to the low-pass filter                          |
| LpF Half | Routed to the low-pass filter, but with half the range |

The input will also accept control voltages in the range of 0 to 3.3 volts DC. It is protected against higher or negative voltages.

**MIDI Pressure:** Off, On—When On, the Mopho x4 will respond to received MIDI pressure (aftertouch) messages and will transmit pressure from the keyboard to MIDI Out.

**Pressure Curve:** 1...4—Sets one of the four pressure curves for the keyboard to adjust the aftertouch to your playing style.

**Velocity Curve:** 1...4—Sets one of the four velocity curves for the keyboard to adjust the velocity response to your playing style.

**ArpLatch:** Normal, ReLatch—Sets the arpeggiator latch behavior. See *Arpeggiator* on page 27 for more information.

**Basic Patch**—Press the WRITE button to load a basic patch into the edit buffer. The patch will not actually be written to the current program location unless intentionally written to memory in program mode using the WRITE button.

**Reset Globals**—Select this parameter and press WRITE to reset the global parameters to their factory defaults.

**BalanceTweak1 - BalanceTweak4:** -14...14—Adjusts the left/right output balance of each voice by approximately +/- 4 dB.

MIDI SysEx Dump: see table—Allows dumping of Programs in SysEx format via MIDI. Also enables the translation of Mopho x4 programs into formats readable by other DSI synths. The Mopho Keyboard and Tetra voice architectures and voice program parameters are basically the same as the Mopho x4's. The desktop Mopho's Feedback Gain is not programmable, so some tweaking of that control may be necessary to match the sound to the keyboard. And the Prophet's voice architecture is almost identical, but lacks the sub octave generators and feedback.

| Display          | MIDI Transmit Operation                          |
|------------------|--------------------------------------------------|
| Current Program  | Dump current program                             |
| Current Bank     | Dump all 128 programs in current bank            |
| All Banks        | Dump all programs in all 4 user banks            |
| Current Prog P08 | Dump the current program in Prophet '08 format   |
| CurrentProgMopho | Dump the current program in desktop Mopho format |
| CurrentProgTetra | Dump the current program in Tetra format         |
| Current Bank P08 | Dump the current bank in Prophet '08 format      |
| CurrentBankMopho | Dump the current bank in desktop Mopho format    |
| CurrentBankTetra | Dump the current bank in Tetra format            |

Press Write to start transmission. This feature is handy for saving programs on a computer in SysEx format, or for sending them to another Mopho x4 via a direct MIDI connection. The dumps include Program and Bank numbers, so when received, the programs will be stored in the same location.

# **Oscillators**

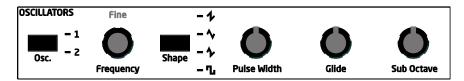

Mopho x4 has two digitally controlled analog oscillators, or DCOs, per voice. "Digitally controlled" does not mean the oscillators themselves are digital, just that the oscillators' frequencies are under digital—rather than voltage—control. The advantage to that is that the tuning is exceptionally stable over a ten-octave range without having to compensate for variables like temperature. The audio signal path is still completely analog.

**Oscillator Select**—Choose oscillator 1, oscillator 2, of both. When both 1 and 2 are selected, changes made to the other oscillator parameters affect both oscillators.

**Frequency:** C 0...C 10—Sets the base oscillator frequency over a 10 octave range, from 8 Hz to 8KHz, stepping in semitones. C3 is middle C, the first octave is 0 (C0, C#0, etc.), the second octave is 1 (C1, C#1, etc.), and so on.

**Fine Frequency:** -50...+50—Fine tune control with a range of a quartertone up or down. Zero is centered. Steps are in cents (50 cents = 1/2 semitone).

**Shape Select:** Sawtooth, Triangle, Saw-Tri, Square, Off—Selects the oscillator waveshape. If none of the shapes are lighted, the oscillator is off.

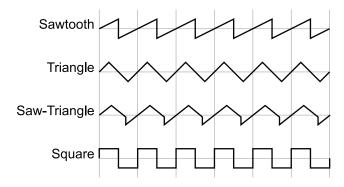

**Pulse Width:** 0...99—Sets the pulse width or *duty cycle* of the square wave. A value of 50 results in a true square wave with equal alternating high and low levels. Increasing or decreasing the value from 50 causes the waveshape to become asymetrical. Lower values narrow the postive-going portion of the

wave, higher values widen it. At the extreme values, the pulse goes completely flat, which allows for some interesting possibilities with pulse width modulation.

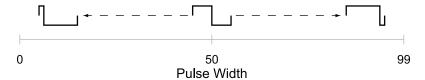

**Glide:** 0...127—Sets the oscillator glide (*portamento*) rate. Glide can be set independently for each oscillator. Low values are faster. See also "Glide Mode" in *Other Oscillator Parameters*.

**Sub Octave:** 0...127—Controls the level of a square wave pitched one octave below oscillator 1 or two octaves below oscillator 2.

#### Other Oscillator Parameters

These additional, less performance-oriented oscillator controls are found in the Miscellaneous Parameters section.

**Oscillator Sync:** Off, On—Turns oscillator hard sync on. With sync on, whenever oscillator 2 resets, oscillator 1 is forced to restart.

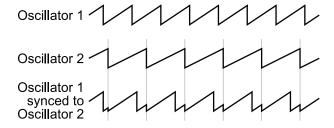

**Tip:** Try routing an envelope or the mod wheel to oscillator 1 frequency for the familiar sync sweep sound.

**Oscillator 1 Keyboard Tracking:** Off, On—Turns keyboard tracking off or on for oscillator 1.

**Oscillator 2 Keyboard Tracking:** Off, On—Turns keyboard tracking off or on for oscillator 2.

**Oscillator Slop:** 0...5—The amount of random oscillator frequency tuning slop. The analog oscillators in Mopho x4 are very accurate, and will not drift. This works great for accurate sounds, and allows precise de-tuning. Oscillator Slop allows subtle amounts of frequency drift. For larger amounts, use a random LFO or white noise mod.

**Glide Mode:** FixRate, FixRate A, FixTime, FixTime A—Determines how the oscillators respond when GLIDE is on.

FixRate: The time to transition between notes varies with the interval between the notes; the greater the interval, the longer the transition time. The glide rate is fixed.

FixRate A: The same as FixRate, but glide is only applied when playing legato. That is, glide only occurs when a note is held until the next note is played. This effectively allows glide to be turned on and off from the keyboard.

FixTime: Glide is set to a fixed time, regardless of the interval between notes.

FixTime A: The same as FixTime, but glide only occurs when playing legato.

**Pitch Wheel Range:** 0...12—Sets the bend range, in semitones, of the pitch wheel. The setting is the range in the positive or negative direction. For example, a setting of 7 lets you bend a note up or down by a fifth.

**Key Assign:** Low Note, LowRetrig, HighNote, HighRetrig, LastNote, LastRetrig—Key Assign (aka note priority) determines what note gets priority when more than one note is played on the keyboard or via MIDI. Low-note priority is most common in vintage synths and is often used for playing trills by holding a note and repeatedly tapping a lower note. LowRetrig causes the envelopes to be retriggered with each keystroke. HighNote and HighRetrig are similar to the low note settings, except that the highest note is given priority. And LastNote and LastRetrig give priority to the last note played.

# **Mixer**

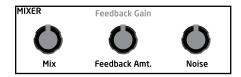

The Mixer section balances the levels of the outputs of the Oscillators section and noise generator, and the Audio In/feedback loop before routing the summed signals to the low-pass filter.

**Mix:** 0...127—Mixes the outputs of oscillators 1 and 2 in varying amounts. A setting of 0 is equivalent to 100% oscillator 1 and 0% oscillator 2. A setting of 127 is just the opposite. A setting of 64 is a 50/50 mix of both oscillators.

**Feedback Amount:** 0...127—Increasing FEEDBACK AMOUNT causes more and more of each voice's left output signal to be fed back into the audio path prefilter. As the level increases, so does the effect of the feedback.

**Feedback Gain:** 0...127—FEEDBACK GAIN boosts the level of the feedback signal and is interactive with and dependent upon FEEDBACK AMOUNT. If FEEDBACK AMOUNT is set to 0, then FEEDBACK GAIN has no effect. (There is no feedback signal to boost.) However, FEEDBACK GAIN combined with higher levels of FEEDBACK AMOUNT can result in effects ranging from pleasing distortion to squirrelly harmonic weirdness.

**Noise:** 0...127—Controls the volume of the white noise generator.

### **Filter**

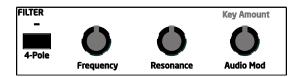

Mopho x4 features a selectable 2- or 4-pole, low-pass filter per voice.

**4-Pole**—Selects the filter configuration. When lighted, the filter is in 4-pole mode. A 4-pole, low-pass filter rolls off frequencies above the cutoff frequency at a slope of 24dB/octave. When the light is off, the filter is in 2-pole mode and has a slope of 12dB/octave and a more gradual rolloff of the higher frequencies.

**Frequency:** 0...164—Sets the base filter cutoff frequency over a range of more than 13 octaves.

**Resonance:** 0...127 — Emphasizes a narrow band of frequencies around the cutoff frequency. In 4-pole mode, high levels of resonance can cause the filter to self oscillate. In 2-pole mode, resonance is much more subtle and self oscillation does not occur.

**Audio Mod:** 0...127—Controls the amount of audio from oscillator 1 used to modulate the filter cutoff frequency. For filter-only audio, set the oscillator Mix to 127, oscillator 2 Shape to Off, and oscillator 1 Shape to the desired waveshape. This is useful for bell-like FM sounds. A wide range of sounds can also be made using AUDIO MOD with the oscillators routed normally through the filter.

**Key Amount:** 0...127—Sets the amount of modulation from the keyboard to the filter cutoff. A setting of 64 will step the filter in one semitone increments for each note, 32 would be quartertones, and so on.

# **Envelopes**

| ENVELOPES     | Velocity | Delay  |       |         |         |
|---------------|----------|--------|-------|---------|---------|
| = 1: Filter   |          |        |       |         |         |
| = 2: Amp      |          |        |       |         |         |
| Env. = 3: Aux |          |        |       |         |         |
|               | Amount   | Attack | Decay | Sustain | Release |

Mopho x4 has three 5-stage (Delay + ADSR) envelope generators per voice. Two are dedicated—one to the filter and the other to the amplifier—and the third is assignable to any modulation destination.

**Envelope Select**—Selects the envelope to edit. When all three are lighted, the other envelope parameters control all three envelopes simultaneously.

**Amount:** -127...127—Sets the amount of modulation from the envelope to the destination: filter, amplifier, or the selected destination for envelope 3. The modulation amount can be positive or negative, allowing for inverted envelope control. (For the VCA, the range is 0-127, since you can't have a negative gain on a VCA!)

**Delay:** 0...127—Sets a delay between the time the envelope is gated on and when the Attack portion actually begins

**Attack:** 0...127—Sets the attack time of the selected envelope(s).

**Decay:** 0...127—Sets the decay time of the selected envelope(s).

**Sustain:** 0...127—Sets the sustain time of the selected envelope(s).

**Release:** 0...127—Sets the release time of the selected envelope(s).

**Velocity:** 0...127—Sets the amount of key velocity used to modulate the envelope amount.

### Other Envelope Parameters

There are two additional parameters for envelope 3 in the Miscellaneous Parameters section.

**Envelope 3 Destination**—Sets the destination modulated by envelope 3. See *Modulation Destinations* on page 33 for a list of possible destinations.

**Envelope 3 Repeat:** Off, On—When on, causes the delay, attack, decay, and sustain portions of Envelope 3 to loop for as long as the envelope is gated on. With repeat on, envelope 3 can even be used as a sort of complex LFO.

### **LFO**

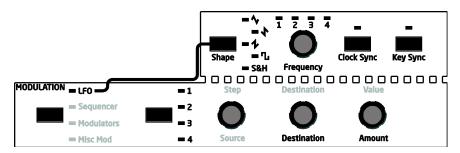

Mopho x4 has four low frequency oscillators (LFOs) per voice. The LFOs can be free-running, synced to keystrokes, or synced to the sequencer and MIDI clock. To edit the LFO parameters, choose LFO in the Modulation section.

**LFO Select:** 1, 2, 3, 4—Chooses the LFO to edit.

**Tip:** The four numbered lights above the Frequency knob pulse at the frequency of the corresponding LFO. This can be a great aid in knowing which LFO to select for editing.

**Destination**—See *Modulation Destinations* on page 33 for a list of possible destinations.

**Amount:** 0...127—Sets the amount of LFO routed to the destination.

**Shape:** Triangle, Reverse Sawtooth, Sawtooth, Square, Sample and Hold—The waveshape of the LFO. Sample and Hold generates a random value that changes once per cycle.

**Frequency:** 0...150—Sets the LFO frequency. Speed ranges from slow (30 seconds) to very fast—at 90 (8 HZ, C-2) and above the speed steps in semitones, up to 150 (261 Hz, middle C).

**Note**: Some of the analog functions may not respond well to the fastest LFO speeds, due to speed limitations of the control voltages; but they will certainly generate some interesting sounds.

**Clock Sync**—When on, the LFO syncs to the sequencer. When synced to the internal clock, BPM and Clock Divide both affect LFO frequency. When synced to an external clock, the external clock rate and Clock Divide affect the LFO frequency.

**Tip:** The sequencer *must* be on for the LFO to sync, even if all four sequence destinations are set to Off. The sequencer will still gate the envelopes, so if you don't want to hear the discrete sequencer steps, adjust the envelopes accordingly. (In other words, turn Amp and/or Filter Sustain and Release up as needed until you don't hear the steps.)

Editing FREQUENCY shows the values in the following table.

| Display  | Timing Sync                                                |
|----------|------------------------------------------------------------|
| 32 Steps | Sequence speed divided by 32; one LFO cycle takes 32 steps |
| 16 Steps | Sequence speed divided by 16                               |
| 8 Steps  | Sequence speed divided by 8                                |
| 6 Steps  | Sequence speed divided by 6                                |
| 4 Steps  | Sequence speed divided by 4                                |
| 3 Steps  | Sequence speed divided by 3                                |
| 2 Steps  | Sequence speed divided by 2                                |
| 1.5 Step | Sequence speed divided by 1.5                              |
| 1 Step   | One cycle per step                                         |
| 2/3 Step | Two cycles every three steps                               |
| 1/2 Step | Two cycles per step                                        |
| 1/3 Step | Three cycles per step                                      |
| 1/4 Step | Four cycles per step                                       |
| 1/6 Step | Six cycles per step                                        |
| 1/8 Step | Eight cycles per step                                      |
| 1/16Step | Sixteen cycles per step                                    |

**Tip:** Use CLOCK SYNC to modulate a parameter in time with the sequencer. For example, an LFO set to a triangle wave and a frequency of 16 steps can modulate the filter frequency for a sweep that is perfectly synced to the sequencer.

**Key Sync**—When on, the LFO is re-started each time a new note is played. KEY SYNC is set independently on each LFO.

# Sequencer

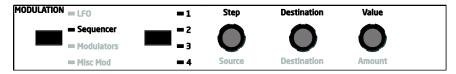

For many musicians, the term sequencer has become synonymous with MIDI sequencer; that is, a computer-based application or dedicated hardware device for recording and playing back notes and performance gestures via MIDI. But sequencers were around long before MIDI. Mopho x4's sequencer is much more like the original analog sequencers typically associated with modular synthesizer systems. The sequencer comprises four 16-step sequences that play in parallel. Each sequence can be routed to a chosen destination, and each step in a sequence can be set to a different value used to modulate that destination.

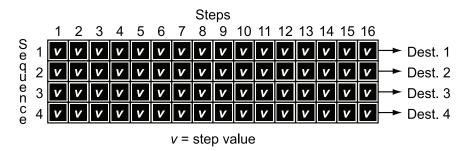

Strictly speaking, Mopho x4's sequencer does not play notes, nor does it transmit MIDI data. If none of the sequence destinations are routed to oscillator frequency, the sequencer may not even affect the pitch. In Mopho x4 terms, a sequence is just a series of events at timed intervals that changes the value of one of the synth's parameters in discrete steps. Because the four sequences play in parallel, up to four parameters can be affected by each step, one per sequence. For the most part, the sequence destinations are the same as the modulation destinations, which is appropriate: a sequence is just another modulation source.

For each sequence step, the envelopes are gated on for half the step's duration. The duration varies according to the BPM and CLOCK DIVIDE settings (or the MIDI clock, if synced to an external source). The envelope settings of the current program ultimately determine how long each step plays, though, and longer (more legato) or shorter (more staccato) effects can be achieved by editing the envelope rates.

Mopho x4's sequencer is a gated sequencer. That means it requires a note to be gated on—that is played from the keyboard, the PUSH IT button, or via MIDI—in order for the sequencer to run. There is no dedicated start or play button and it

does not respond to MIDI start/stop/continue messages, but it can still sync to an external clock. Simply turn on the sequencer and then play and hold a note to start. Or use the PUSH IT button's toggle feature to latch a note on with one push and release it with another; in this case, the PUSH IT button is essentially a Start/Stop control.

#### Reset and Rest

Sequences have a maximum of 16 steps, but they can have fewer—from 1 to 15—using Reset. (Sequences of 16 steps reset automatically.) Reset appears immediately after the highest value setting for a step. Setting a step to Reset causes the sequence to jump back to the first step and continue playing.

Reset is set separately for each of the four sequences, so it must be set at the same step in all four sequences to shorten all the sequences equally. The following illustration shows an example in which all the sequences are eight steps in length.

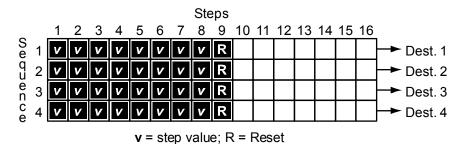

**Tip:** Using Reset while programming a sequence can be helpful. For example, when programming a specific melodic line, start by shortening the sequence to four or eight steps until those steps are set, and then gradually move the reset point to lengthen the loop until the desired number of steps is playing.

Sequences do not have to be the same length, however, which makes for some very interesting, less repetitive patterns, particularly when sequences are set to odd and even numbers of steps.

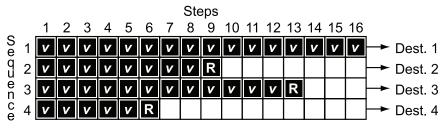

v = step value; R = Reset

Sequence one has an additional value, Rest, that appears in the list after Reset. Rest prevents the envelopes from being gated by the corresponding step, so a rest in sequence one affects all four sequences. If the sequences are the same length, rests will occur in the same place in all four sequences as they loop. If the sequences are different lengths, the rests in sequence one apply to whatever the current step happens to be in sequences two through four, resulting in a more random-sounding pattern (which can be really cool). In the following example, sequence one is 16 steps long and rests occur at steps 2, 6, 9, and 12. However, sequence two is only eight steps long, so rests occur at steps 2 and 6 the first time it plays through and then at steps 1 and 4—corresponding to steps 9 and 12 in sequence one—the first time it repeats. As sequence two loops, the rests will continue in the same alternating pattern.

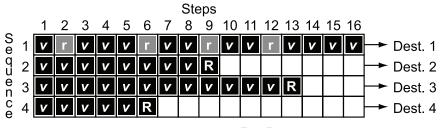

v = step value; r = rest; R = Reset

### **Programming the Sequencer**

Programming the sequencer is easy, but there are a few things to consider before you start. Most importantly, what do you want the sequence to do and what modulation destinations will provide the results you're seeking? For example, is the sequencer going to control oscillator frequency? One sequence can control the frequency of both oscillators or one sequence can control oscillator 1 and another sequence can control oscillator 2 for harmonies or countermelodies. A typical application of the sequencer might have sequence one routed to the frequency of both oscillators, sequence two routed to filter cutoff, sequence three routed to filter resonance, and sequence four routed to amplifier envelope amount for accents. Many of the factory programs have sequences programmed, so you can refer to those to see how certain effects are being achieved.

#### To program a sequence:

- 1. Turn the sequencer on.
- 2. Choose SEQUENCER in the Modulation section.
- 3. Choose the sequence to program: 1, 2, 3, or 4.
- 4. Play a note to start the sequence playing.

To avoid having to hold a key down, set the Push It Mode (Misc. Parameters) to Toggle. Then use PUSH IT to start and stop the sequencer. You may also want to change the Push It Note, the BPM, and the CLOCK DIVIDE.

- 5. Choose a destination for the sequence.
- 6. Use the STEP and VALUE controls to enter the desired values.
  - As the sequence loops, you will hear your edits.
- 7. Choose another sequence and follow the same basic steps until you're happy with the results.
- 8. Dont forget to write your edits to memory! Sequences are saved with the related program. Just press WRITE and then YES to save the program and sequences.

### **More Sequencer Parameters**

The previous section covers the basics of sequencer programming, but there are some additional parameters that affect the sound and user interaction with the sequencer.

#### Slew

In modular analog synthesizers, *a lag processor* or *slew limiter* is used to create a time-varying change—a smooth transition—between successive, discrete control voltage levels. The rate of change is called the *slew rate* and one common application is to create a glide (aka *portamento*) effect between notes.

Among the possible destinations for Mopho x4 sequences two and four is a sequence-only parameter called Slew. Slew behaves a little differently from the other modulation destinations, in that it is not really a destination at all; instead, it affects the sequence above it. That is, if Slew is the chosen destination for sequence two, it controls sequence one, and Slew in sequence four controls sequence three.

In Mopho x4's sequencer, Slew sets the slew rate between the previous step's value and the current step's value when the step is gated on. Confused yet? This should help: let's say sequence one is routed to oscillator frequency and sequence two to Slew. Increasing the Slew value for step four will cause the oscillator frequency to glide from the step three value when step four is gated on. The higher the Slew value, the slower the slew rate. And the slew rate can be different for each step. But its not just for oscillator glide. Slew can be applied to any of the destinations. For example, sequence three could be routed to filter cutoff with Slew in sequence four used to create a less abrupt transition from one step to the next.

**Note:** Depending upon the BPM and CLOCK DIVIDE settings, the slew rate can actually exceed the time the envelopes are gated on, causing a step in the affected sequence to not reach its set value. For example, if Slew is applied to oscillator frequency, high Slew values may cause a step to sound flat or sharp. If that's not what you want, simply reduce the Slew value.

### Sequencer Trigger Modes

The Sequencer Trigger mode determines how the sequencer reacts to triggers and what constitutes a trigger. Sequencer Trigger is found in the Miscellaneous Parameters section. The different modes are:

Normal—A note on, from either the local keyboard or via MIDI, causes the sequencer to play from the first step. The sequencer resets to step one each time a new note is played. Each sequence step gates the envelopes.

No Reset—As above, but the sequencer does not reset to step one for each note played. The sequencer is effectively free running.

No Gate—The keyboard gates the envelopes, but the sequencer does not. The sequencer resets to step one each time a new note is played.

NoGateNR-As above, but the sequencer does not reset to step one for each note played. Again, the sequencer is effectively free running.

Key Step-Striking any key or playing a note via MIDI advances the sequencer one step.

### Syncing an LFO to the Sequencer

One very useful way to modulate a parameter in sync with a sequence is using an LFO with Clock Sync. A setting of 16 Steps for LFO Frequency with a triangle wave selected and routed to the filter will provide a clean filter sweep over a 16-step sequence, perfectly in sync! This is much easier (and smoother) than manually programming a sequence to sweep the filter.

# **Modulators**

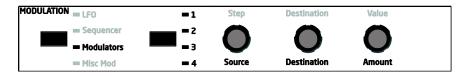

Modulators lets you configure the modulation routing and amount for Mopho x4's four general-purpose modulation slots.

Since each Mopho x4 modulation source has a single destination, the four general purpose modulators provide a way to send a mod source (such as a sequence or LFO) to additional destinations, with a different amount. There are also additional mod sources available here, such as Noise, allowing a wide variety of possibilities.

To configure a general-purpose modulation slot, select MODULATORS and choose the appropriate modulator: 1, 2, 3, or 4. Then use the SOURCE, DESTINATION, and AMOUNT parameters to route the modulation as desired.

**Source**—Selects a modulation source. See *Modulation Sources* on page 32 for possible sources.

Amount: -127...+127—Sets the amount of modulation.

**Destination**—Selects a modulation destination. See *Modulation Destinations* on page 33 for a list of possible destinations.

# **Miscellaneous Modulators**

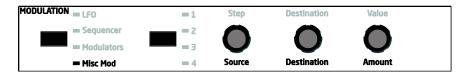

There are certain standard controllers that Mopho x4 consigns to dedicated modulators, things like mod wheel, pressure (AKA aftertouch), and velocity. The most obvious benefits to doing this is it provides a shortcut to setting up commonly used controllers and it frees up the four general-purpose mod slots for other, more Mopho x4-specific applications. Select MISC MOD in the Modulation section to get started.

**Source:** Mod Wheel (MIDI CC#1), Pressure, Breath Controller (MIDI CC#2), Velocity, Foot Controller (MIDI CC#4)—Selects the modulation source. The source can also be changed using the 1-4 button, though the 1-4 LEDs do not change.

**Note:** There is a global parameter called Pedal for routing an expression pedal to various controllers or directly to the filter cutoff. See *Global Parameters* on page 8 for more information.

**Destination**—Chooses the destination to which the modulation source is routed. See *Modulation Destinations* on page 33 for a list of possible destinations.

Amount: -127...+127—Sets the amount of modulation.

# Clock

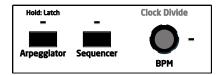

The Clock section contains the controls for the internal clock tempo and the note value for the arpeggiator and sequencer (and LFO, when CLOCK SYNC is on). There are also switches to turn the arpeggiator and sequencer on and off.

**Arpeggiator**—Turns Mopho x4's arpeggiator on and off. The tempo and note value are determined by the BPM and CLOCK DIVIDE settings. ARPEGGIATOR MODE is set in Miscellaneous Parameters. The different modes are:

| Mode                                                                                                    | Behavior                                                                                           |
|----------------------------------------------------------------------------------------------------|----------------------------------------------------------------------------------------------------|
| Up                                                                                                    | Plays from lowest to highest note.                                                                 |
| Down                                                                                                    | Plays from highest to lowest note.                                                                 |
| Up Down                                                                                                    | Plays from lowest to highest and back to lowest.                                                   |
| Assign                                                                                                    | Plays notes in the order keys were pressed.                                                        |
| Random                                                                                                    | Randomly plays notes.                                                                              |
| 2 Octaves Up                                                                                                    | Plays keyed notes and the same notes one octave higher, from lowest to highest.                    |
| 2 Octaves Down                                                                                                    | Plays keyed notes and the same notes one octave higher, from highest to lowest.                    |
| 2 Octaves Up Down                                                                                                    | Plays keyed notes and the same notes one octave higher, from lowest to highest and back to lowest. |
| 2 Octaves Assign Plays a keyed note, then the same note one octave higher, in the order keys were pressed.                   |                                                                                                    |
| 2 Octaves Random                                                                                                    | Randomly plays keyed notes and the same notes one octave higher.                                   |
| 3 Octaves Up                                                                                                    | Plays keyed notes and the same notes one and two octaves higher, from lowest to highest.           |
| 3 Octaves Down                                                                                                    | Plays keyed notes and the same notes one and two octaves higher, from highest to lowest.           |
| 3 Octaves Up Down Plays keyed notes and the same notes one and two octave higher, from lowest to highest and back to lowest. |                                                                                                    |
| 3 Octaves Assign                                                                                                    | Plays a keyed note, then the same note one and two octaves higher, in the order keys were pressed. |
| 3 Octaves Random                                                                                                    | Randomly plays keyed notes and the same notes one and two octaves higher.                          |

Briefly hold the ARPEGGIATOR switch down to turn note latch on. (The light will blink when on.) The latched behavior is different depending upon the ArpLatch setting in the Global menu.

When ArpLatch is set to Normal and latch is on, pressing one or more keys and then removing your hands from the keyboard will latch the played notes. Playing additional notes while latched adds them to the notes already playing.

When ArpLatch is set to ReLatch, pressing one or more keys and then removing your hands from the keyboard will latch the played notes. Subsequent notes or chords played will cause the previously latched notes to stop playing and be replaced by the newly played note(s). While one or more keys is held, playing additional notes will add them to the latched notes.

To turn latch off, press ARPEGGIATOR again.

The Arpeggiator can also be latched with a footswitch connected to the Sustain jack. See "Sustain" in *Global Parameters* on page 8.

The Arpeggiator (and Sequencer) can sync to MIDI clock from an external sequencer or other device. See "Clock" in *Global Parameters* on page 8 for more information.

**Sequencer**—Turns Mopho x4's gated sequencer on and off. See *Sequencer* on page 20 for more information.

**BPM:** 30...250—Sets the tempo for the sequencer in BPM (beats per minute). The accompanying light flashes on the beat. When syncing to an external MIDI clock source, the BPM control has no effect.

**Clock Divide**—Sets the note value for each sequencer or arpeggiator step relative to the BPM. Also affects the LFO frequency when LFO Clock Sync is on. CLOCK DIVIDE works with both internal and external clock sources. The following table lists the CLOCK DIVIDE values.

| Display | Tempo    | Timing Division                   |
|---------|----------|-----------------------------------|
| Half    | BPM/2    | Half note                         |
| Quartr  | BPM      | Quarter note                      |
| Eighth  | BPM x 2  | Eighth note                       |
| 8 half  | BPM x 2  | Eighth note, half swing timing    |
| 8swing  | BPM x 2  | Eighth note, full swing timing    |
| 8 trip  | BPM x 3  | Eighth note triplets              |
| 16th    | BPM x 4  | Sixteenth note                    |
| 16half  | BPM x 4  | Sixteenth note, half swing timing |
| 16swng  | BPM x 4  | Sixteenth note, full swing timing |
| 16trip  | BPM x 6  | Sixteenth note triplets           |
| 32nd    | BPM x 8  | Thirty-second note                |
| 32trip  | BPM x 12 | Thirty-second note triplets       |
| 64trip  | BPM x 24 | Sixty-fourth note triplets        |

**Note:** BPM is based on quarter notes, so clock divisions are relative to a quarter-note beat. For example, when CLOCK DIVIDE is set to Eighth, two notes or steps will play per beat.

# **Miscellaneous Parameters**

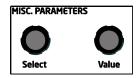

Miscellaneous Parameters groups together programmable parameters that do not conveniently fall into any obvious section or, if they do, are parameters that are less frequently used. They are important, but generally not required for performance.

**Voice Volume:** 0...127—Sets the volume of the current program to match volumes between programs.

**Note:** There is enough gain in the synth voice that with some settings, some mild clipping distortion may be heard. If this happens, try lowering the VOICE VOLUME, and/or the AMP ENVELOPE AMOUNT (or AMP ENVELOPE VELOCITY).

Name—The lower line of the LCD displays the name of the current program. Use the NAME parameter to edit the name. When NAME is selected, a character blinks to indicate that it is active. To edit the character, use the VALUE knob, the PARAM 2 knob, or the +/YES or -/NO switches. Use the PARAM 1 knob to edit another character.

Oscillator Sync, Keyboard Tracking, Slop, Glide Mode, Pitch Wheel Range, and Key Assign are described under "Other Oscillator Parameters" in *Oscillators* on page 13.

**Sequence Trigger** is described under "Sequence Trigger Modes" in *Sequencer* on page 24.

**Arpeggiator Mode** is part of the **Arpeggiator** description in *Clock* on page 27.

**Envelope 3 Destination** and **Envelope 3 Repeat** are described under "Other Envelope Parameters" in *Envelopes* on page 17.

**Pan Spread:** 0...127—There is a pan circuit after the VCA in each voice that pans the audio in stereo. With a PAN SPREAD setting of 0, all four voices are panned in the middle (before any modulation is applied to pan position). As you turn up PAN SPREAD, the audio in each voice is gradually moved away from the center by different amounts. Every other voice goes in a different direction. This provides a wide stereo field as you play. Any modulation to the Output Pan

destination will individually move each voice from its static position as set by PAN SPREAD.

**Push It Mode:** Normal, Toggle—When set to Normal, Push IT responds like a key: press it and a note plays, release it and the note ends. But when set to Toggle, Push IT turns the note on with one press and off with a second press. This is handy for making a note drone or for latching a gated sequence on.

**Push It Note:** C0...C10—Sets the note that plays when PUSH IT is pressed.

**Push It Velocity:** 0...127—Sets the MIDI note-on velocity.

**Unison On/Off**—When on, Mopho x4 behaves like a monophonic synthesizer and only one note will play at a time. See also "Unison Mode," below.

**Unison Mode**—Sets how voices are allocated and tuned when unison is on.

| Display      | Mode                                                                          |
|--------------|-------------------------------------------------------------------------------|
| 1 Voice      | Classic, two oscillator, monophonic mode                                      |
| All Voices   | All four voices in unison                                                     |
| AllDetune1-3 | All four voices in unison with increasing levels of detuning among the voices |

# **Modulation Sources**

| Display   | Source                   |
|-----------|--------------------------|
| Off       | No source selected       |
| Sequence1 | Sequence 1               |
| Sequence2 | Sequence 2               |
| Sequence3 | Sequence 3               |
| Sequence4 | Sequence 4               |
| LFO 1     | LFO 1                    |
| LFO 2     | LFO 2                    |
| LFO 3     | LFO 3                    |
| LFO 4     | LFO 4                    |
| Filt Env1 | Filter Envelope          |
| VCA Env 2 | Amp (VCA) Envelope       |
| Envelope3 | Envelope 3               |
| PitchBend | Pitch Bend               |
| Mod Wheel | Mod Wheel                |
| Pressure  | Pressure (Aftertouch)    |
| MidBreath | MIDI - Breath Controller |
| Midi Foot | MIDI - Foot Controller   |
| Midi Exp  | MIDI - Expression        |
| Velocity  | Keyboard Note Velocity   |
| KeyNumber | Keyboard Note Number     |
| Noise     | Noise                    |

# **Modulation Destinations**

| Display    | Destination                   |
|------------|-------------------------------|
| Off        | No destination selected       |
| Osc 1 Freq | Oscillator 1 Frequency        |
| Osc 2 Freq | Oscillator 2 Frequency        |
| OscAllFreq | Oscillator 1 and 2 Frequency  |
| Osc Mix    | Oscillator Mix                |
| NoiseLevel | Noise Level                   |
| Osc1 PulsW | Oscillator 1 Pulse Width      |
| Osc2 PulsW | Oscillator 2 Pulse Width      |
| Osc All PW | All Oscillators Pulse Width   |
| Low Pass   | Low-pass Filter Frequency     |
| Resonance  | Resonance                     |
| Audio Mod  | Audio Mod Amount              |
| VCA Level  | VCA Amount                    |
| Output Pan | Stereo Pan Position           |
| LFO 1 Freq | LFO 1 Frequency               |
| LFO 2 Freq | LFO 2 Frequency               |
| LFO 3 Freq | LFO 3 Frequency               |
| LFO 4 Freq | LFO 4 Frequency               |
| LFOAllFreq | All LFO Frequencies           |
| LFO 1 Amt  | LFO 1 Amount                  |
| LFO 2 Amt  | LFO 2 Amount                  |
| LFO 3 Amt  | LFO 3 Amount                  |
| LFO 4 Amt  | LFO 4 Amount                  |
| LFOAll Amt | All LFO Amounts               |
| Env 1 Amt  | Envelope 1 Amount (Level)     |
| Env 2 Amt  | Envelope 2 Amount (Level)     |
| Env 3 Amt  | Envelope 3 Amount (Level)     |
| EnvAll Amt | All Envelope Amounts (Levels) |
| Env1Attack | Envelope 1 Attack Rate        |
| Env2Attack | Envelope 2 Attack Rate        |
| Env3Attack | Envelope 3 Attack Rate        |
| EnvAll Att | All Envelope Attack Rates     |
| Env1 Decay | Envelope 1 Decay Rate         |
| Env2 Decay | Envelope 2 Decay Rate         |
| Env3 Decay | Envelope 3 Decay Rate         |
| EnvAll Dec | All Envelope Decay Rates      |
| Env1Releas | Envelope 1 Release Rate       |
| Env2Releas | Envelope 2 Release Rate       |
| Env3Releas | Envelope 3 Release Rate       |
| EnvAll Rel | All Envelope Release Rates    |
| Mod 1 Amt  | Modulator 1 Amount            |
| Mod 2 Amt  | Modulator 2 Amount            |

| Mod 3 Amt                                            | Modulator 3 Amount     |  |  |
|------------------------------------------------------|------------------------|--|--|
| Mod 4 Amt                                            | Modulator 4 Amount     |  |  |
| Fback Amt                                            | Feedback Amount        |  |  |
| Sub Osc 1                                            | Sub Oscillator 1 Level |  |  |
| Sub Osc 2                                            | Sub Oscillator 2 Level |  |  |
| Fback Gain                                           | Feedback Gain          |  |  |
| Slew                                                 | Sequencer Slew*        |  |  |
| *Appears as a destination in sequences 2 and 4 only. |                        |  |  |

# **Using USB**

Mopho x4's USB 2.0 port enables bidirectional MIDI communication with a computer. A MIDI interface and MIDI cables are not necessary, just a USB cable. Mopho x4 is a Class Compliant USB device. That means it does not require any additional drivers to be installed to communicate with a Mac or Windows computer.

Mopho x4 transmits and receives MIDI data via USB, but does not transmit audio.

**Note:** MIDI In and USB should not be used at the same time, as overlapping messages from different sources may cause Mopho x4 to respond unpredictably. MIDI Out and USB can be used at the same time and transmit the same data. Poly Chain Out is an independent MIDI bus and can be used regardless of the "normal" MIDI connection.

#### **USB Notes**

Under Mac OS X, Mopho x4 will appear as a MIDI port when connected via USB and can be configured using the Mac's Audio MIDI Setup application (typically found in Applications/Utilities).

Under Windows XP, the first time Mopho x4 is connected via USB, the "Found new hardware" alert appears and Mopho x4 is automatically installed—somewhat misleadingly—as "USB Audio Device." If there is already another Class Compliant USB device installed, Mopho x4 will show up as "USB Audio Device(2)" (or 3 or 4 or...).

#### To determine which USB Audio Device is Mopho x4:

- 1. Open the System Control Panel
- Click the Hardware tab.
- 3. Click Device Manager.
- 4. Expand "Sound, video, and game controllers."
- 5. Right-click any "USB Audio Device" and choose Properties from the pop-up menu.

The General tab of the USB Audio Device Properties window displays the Device Type, Manufacturer, and Location. For Mopho x4, the Location should read "Location *n* (DSI Mopho x4)."

Windows Vista and Windows 7 behave the same as XP, but the device name is DSI Mopho x4 rather than USB Audio Device.

In Windows, if you unplug the USB cable and plug it back in while a program has the Mopho x4 port open, you may have to resync. That usually means going to the USB Audio Device (or DSI Mopho x4) Properties, as in the procedure above, and clicking OK. If Mopho x4 is no longer listed in the Device Manager under "Sound, video, and game controllers," power Mopho x4 down and back up again while it is connected via USB. It should be detected on power up.

# **Using Poly Chain**

Mopho x4's Poly Chain output enables it to be connected to other DSI synths for up to 20-voice polyphony. Products that can be chained include the Tetra, Prophet '08 (module and keyboard), and desktop Mopho. It will not chain with the Evolvers and Poly Evolvers due to the different voice architecture.

Note data from Mopho x4's keyboard is intelligently processed so that, when one synth's maximum polyphony is reached, additional notes are passed through the Poly Chain output and routed to the next synth in the chain. All that is required is a single MIDI cable for each of the chained synths and a mixer or audio interface for combining the audio outputs of each synth.

Tetra is the best candidate for poly chaining with the Mopho x4; the voice architecture and programmable parameters are identical. The desktop Mopho or Prophet '08 will also work, but there are some differences between these synths and the Mopho x4:

- The desktop Mopho's Feedback Gain control is not programmable and may need to be tweaked manually to match the Mopho x4. Programs that don't use feedback sound the same on both models.
- The Prophet does not have feedback or sub octave generators.
- Both the Prophet and Tetra have two layers for stacked and split programs;
   Mopho x4 does not. When Prophet or Tetra programs are loaded into Mopho x4, layer B is ignored.

You should have the same programs loaded into all the chained synths. The easiest way to do that is to use the Dump command in the Global menu to dump the programs via MIDI from one synth to the other(s). We also recommend that you have the latest OS installed in all the synths. For information about checking your OS versions and, if necessary, downloading and installing the latest OS, visit davesmithinstruments.com/support/.

The Poly Chain parameter is in the global menu. On the Mopho x4, set Poly Chain to the number of additional voices that will be chained: Out 1 (for poly chaining a Mopho), Out 4, Out 5, Out 8, Out 12, or Out 16. Refer to the illustration on page 38 for examples of the Poly Chain settings on the slave units.

You can now virtually ignore the slave unit or units, since the controls on the master will control all units as if they were a single synth. This includes saving a program; if you save an edited program on the master, it will also save the program on the slave(s).

**Note**: If syncing to an external MIDI clock, set MIDI Clock (Global menu) on the master and any intermediate units to MIDI In/Out. Set the last instrument in the chain to MIDI In.

When Poly Chain is set to Off, the Poly Chain MIDI out jack simply duplicates the MIDI out jack.

# Some of the Poly Chain configurations possible with Mopho, Tetra, and the Prophet '08.

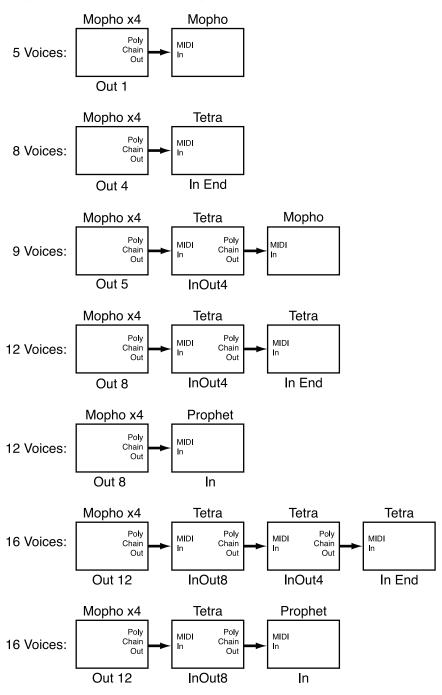

# **Support**

#### **Troubleshooting**

Here are a few suggestions for resolving problems that may occur.

#### The sequencer has stopped running.

Make sure Clock in the Global menu is set to Internal.

#### Some of the programs sound different.

Check the Mod Wheel position. The Mod Wheel can do a lot more than just add vibrato. Also, some of the programs use the sequencer to shape the sound so make sure Clock in the Global menu is set to Internal.

#### There is a ground hum in the audio output.

USB can cause ground loops, so try to resolve any grounding issues between the computer and Mopho x4. Or use MIDI, which is opto-isolated.

#### Mopho x4 is behaving erratically.

This is almost always caused by a MIDI data loop. Make sure that any MIDI Thru functionality is turned off on the MIDI interface/hardware or in the MIDI software application (sequencer or whatever). Disconnect all Mopho x4's MIDI connections—MIDI and USB cables—and see if the problem persists. You can also monitor the MIDI traffic with MIDI Monitor (Mac OS) or MIDI-OX (Windows) to see if Mopho x4 is being overrun with duplicate messages.

#### An oscillator or the filter sounds strange or out of tune.

Hold COMPARE and press OSC SHAPE to run the calibration routine.

**Note:** It is not necessary to run the calibration routine on a regular basis. You should only run it if you are experiencing problems.

Still experiencing a problem with Mopho x4? Reset the Global parameters (in the Global menu).

#### **Contacting Technical Support**

If you are still having a problem with Mopho x4, contact Technical Support at support@davesmithinstruments.com. Please include your Mopho x4's serial number, the version of the operating systems (Main and Voice displayed on startup), and the purchase date.

**Note:** If you have not already reset the Global parameters and run the calibration routine (see Troubleshooting above), you should do it before contacting Technical Support. It's probably the first thing they'll ask you to do.

#### **Warranty Repair**

Dave Smith Instruments warrants that Mopho x4 will be free from defects in materials and/or workmanship for 1 year from the date of purchase. Please register your product online at www.davesmithinstruments.com to establish the date of purchase. (This is not a requirement for warranty service, but it will help expedite the process.)

Please contact support@davesmithinstruments.com to determine the best course of action for getting your Mopho x4 repaired. For your own protection, as well as ours, please do not return any product to Dave Smith Instruments without a return authorization (RA) number. To issue an RA number, Technical Support needs:

- Your name
- · Your return address
- Your email address
- A phone number where you can be reached
- Your Mopho x4's serial number
- The date of purchase and where purchased

If you need to return your instrument for repair, you are responsible for getting it to DSI. We highly recommend insuring it and packing in the original packaging. Damage resulting from shipping a product with insufficient packaging is not covered by warranty.

# **MIDI Implementation**

Mopho x4 receives MIDI data according to the mode controls under GLOBAL. In addition, there is interaction between some of the Program parameters that determine the overall response of Mopho x4 to MIDI data.

Following are the Global parameters that affect response to MIDI:

**MIDI Channel:** ALL, 1...16 — Selects the MIDI channel to send and receive data, 1 to 16. All receives on any channel.

**Clock:** see table — Selects the MIDI clock status as follows:

| Display   | MIDI Clock Setting                      |
|-----------|-----------------------------------------|
| Internal  | MIDI clock is neither sent nor received |
| MIDI Out  | MIDI clock is sent                      |
| MIDI In   | MIDI clock is received                  |
| MIDIn/Out | MIDI clock is received and transmitted  |

**MIDI Parameter Send:** NRPN, CC, Off — Changes to the values of Mopho x4's front panel controls are transmitted via MIDI as Non-registered Parameter Number (NRPN) controllers or as Continuous Controllers (CC). Transmission of parameters can also be turned off.

**MIDI Parameter Receive:** All, NRPN, CC, Off — Sets the method by which Mopho x4 receives parameter changes via MIDI. As with transmission, NRPNs are the preferred method, though some controllers may only be able to send CCs.

**MIDI Control:** Off, On — When On, the synth will respond to MIDI controllers, including Pitch Wheel, Mod Wheel, Pedal, Breath, Volume, and Expression.

**MIDI SysEx:** Off, On — When On, the synth will respond to received MIDI SysEx messages, and will transmit them, when prompted, to the MIDI Out.

### **MIDI Messages**

#### System Real-time Messages

| Status    | Description       |
|-----------|-------------------|
| 1111 1000 | MIDI Timing Clock |

#### Received Channel Messages

| Status    | Second   | Third   | Description                                                        |
|-----------|----------|---------|--------------------------------------------------------------------|
| 1000 nnnn | 0kkkkkkk | 0vvvvvv | Note Off. Velocity is ignored                                      |
| 1001 nnnn | 0kkkkkkk | 0vvvvvv | Note On. Note off if vvvvvvv = 0                                   |
| 1010 nnnn | 0kkkkkkk | 0vvvvvv | Polyphonic Key Pressure                                            |
| 1011 nnnn | 0vvvvvv  | 0vvvvvv | Control Change; see "Received Controller Messages" table following |
| 1100 nnnn | 0ppppppp |         | Program change, 0-127 for Programs 1-128 within current Bank       |
| 1101 nnnn | 0vvvvvv  |         | Channel Pressure                                                   |
| 1110 nnnn | 0vvvvvv  | 0vvvvvv | Pitch Bend LS Byte then MS Byte                                    |

Notes: 0kkkkkk Note number 0 — 127

nnnn Channel number 0 to 15 (MIDI channel 1-16). Ignored if MIDI

channel set to ALL

0vvvvvv Value

#### Received Controller Messages

| Status    | Second | Third   | Description                                                                                   |
|-----------|--------|---------|-----------------------------------------------------------------------------------------------|
| 1011 nnnn | 1      | 0vvvvvv | Mod Wheel — directly assignable controller                                                    |
| 1011 nnnn | 2      | 0vvvvvv | Breath Controller — directly assignable controller                                            |
| 1011 nnnn | 4      | 0vvvvvv | Foot Controller — directly assignable controller                                              |
| 1011 nnnn | 7      | 0vvvvvv | Volume — Combined with Master Volume and Voice Volume                                         |
| 1011 nnnn | 74     | 0vvvvvv | Brightness — Added to low-pass filter cutoff frequency                                        |
| 1011 nnnn | 11     | 0vvvvvv | Expression Controller — directly assignable controller                                        |
| 1011 nnnn | 32     | 0vvvvvv | Bank Select — 0 - 3 select user banks 1 - 4; 4 - 7 select factory banks 1 - 4; others ignored |
| 1011 nnnn | 64     | 0vvvvvv | Damper pedal — holds envelopes in Sustain if 0100 0000 or higher                              |
| 1011 nnnn | 123    | 0vvvvvv | All Notes Off — clear all MIDI notes                                                          |
| 1011 nnnn | 121    | 0vvvvvv | Reset All Controllers — clears all MIDI controllers to 0, MIDI volume to maximum              |

See sections below for additional Continuous Controller (CC) and Non-registered Parameter Number (NRPN) messages received.

#### **Transmitted Channel Messages**

| Status    | Second   | Third   | Description                                                           |
|-----------|----------|---------|-----------------------------------------------------------------------|
| 1000 nnnn | 0kkkkkkk | 0000000 | Note Off.                                                             |
| 1001 nnnn | 0kkkkkkk | 0vvvvvv | Note On.                                                              |
| 1011 nnnn | 0vvvvvv  | 0vvvvvv | Control Change; see "Transmitted Controller Messages" table following |
| 1100 nnnn | 0ppppppp |         | Program change, 0 – 127 for Programs 1 – 128 within current Bank      |
| 1101 nnnn | 0vvvvvv  |         | Channel Pressure                                                      |
| 1110 nnnn | 0vvvvvv  | 0vvvvvv | Pitch Bend LS Byte then MS Byte                                       |

Notes: 0kkkkkk Note number 0 - 127

nnnn Channel number 0 to 15 (MIDI channel 1-16). Ignored if MIDI

channel set to ALL

0vvvvvv Value

#### **Transmitted Controller Messages**

| Status    | Second    | Third   | Description                                      |
|-----------|-----------|---------|--------------------------------------------------|
| 1011 nnnn | 0000 0001 | 0vvvvvv | Mod Wheel                                        |
| 1011 nnnn | 0000 0010 | 0vvvvvv | Breath Controller – when assigned to Pedal/CV    |
| 1011 nnnn | 0000 0100 | 0vvvvvv | Foot Controller – when assigned to Pedal/CV      |
| 1011 nnnn | 0000 0111 | 0vvvvvv | Volume – when assigned to Pedal/CV               |
| 1011 nnnn | 0100 1010 | 0vvvvvv | Brightness – when assigned to Pedal/CV           |
| 1011 nnnn | 0000 1101 | 0vvvvvv | Expression – when assigned to Pedal/CV           |
| 1011 nnnn | 0010 0000 | 0vvvvvv | Bank Select – 0 to 7                             |
| 1011 nnnn | 0100 0000 | 0vvvvvv | Damper pedal – sends 0 if off, 0100 0000 when on |
| 1011 nnnn | 0000 0111 | 0vvvvvv | Volume knob                                      |

See sections below for additional Continuous Controller (CC) and Non-registered Parameter Number (NRPN) messages transmitted.

# Additional Continuous Controllers (CCs) Transmitted/Received

The following table details how CCs are mapped onto Mopho x4's controls. They are transmitted when MIDI Parameter Send is set to CC in Global, and recognized when received when MIDI Parameter Receive is set to either CC or All in Global.

| Parameter        | CC# |
|------------------|-----|
| Osc 1 Frequency  | 20  |
| Osc 1 Freq Fine  | 21  |
| Osc 1 Shape      | 22  |
| Glide 1          | 23  |
| Osc 2 Frequency  | 24  |
| Osc 2 Freq Fine  | 25  |
| Osc 2 Shape      | 26  |
| Glide 2          | 27  |
| Sub Oscillator 1 | 30  |
| Sub Oscillator 2 | 31  |

| Osc Mix         | 28 |
|-----------------|----|
| Noise Level     | 29 |
| Feedback Amount | 52 |
| Feedback Gain   | 53 |

| Filter Frequency   | 102 |
|--------------------|-----|
| Resonance          | 103 |
| Filter Key Amt     | 104 |
| Filter Audio Mod   | 105 |
| Filter Env Amt     | 106 |
| Filter Env Vel Amt | 107 |
| Filter Delay       | 108 |
| Filter Attack      | 109 |
| Filter Decay       | 110 |
| Filter Sustain     | 111 |
| Filter Release     | 112 |
| Pan Spread         | 114 |
| Amp Env Amt        | 115 |
| Amp Velocity Amt   | 116 |
| Amp Delay          | 117 |
| Amp Attack         | 118 |
|                    |     |

| Parameter          | CC# |
|--------------------|-----|
| Amp Decay          | 119 |
| Amp Sustain        | 75  |
| Amp Release        | 76  |
| Env 3 Destination  | 85  |
| Env 3 Amt          | 86  |
| Env 3 Velocity Amt | 87  |
| Env 3 Delay        | 88  |
| Env 3 Attack       | 89  |
| Env 3 Decay        | 90  |
| Env 3 Sustain      | 77  |
| Env 3 Release      | 78  |

| BPM          | 14 |
|--------------|----|
| Clock Divide | 15 |

#### **NRPN Messages**

The Non-Registered Parameter Number (NRPN) MIDI messages are used to transmit and receive both global and program parameters. They are transmitted when MIDI Parameter Send is set to NRPN in Global, and received when MIDI Parameter Receive is set to either NRPN or All in Global.

The messages are handled in standard MIDI format using the NRPN CC commands in running status byte format. Below is the format used for transmitting a NRPN parameter:

### Transmitted NRPN Messages

| Status    | Description                  |
|-----------|------------------------------|
| 1011 nnnn | Control Change               |
| 0110 0011 | NRPN parameter number MSB CC |
| 0vvv vvvv | Parameter Number MSB         |
| 0110 0010 | NRPN parameter number LSB CC |
| 0vvv vvvv | Parameter Number LSB         |
| 0000 0110 | NRPN parameter value MSB CC  |
| 0vvv vvvv | Parameter value MSB          |
| 0010 0110 | NRPN parameter value LSB CC  |
| 0vvv vvvv | Parameter value LSB          |

The parameter number can be found in the two tables below, one for Global parameters, and the other for Program parameters. The parameter numbers and the parameter values are broken into two 7-bit bytes for MIDI transmission; the LSB has the seven least-significant bits, and the MSB has the seven most-significant bits, though in most cases the MSB will be zero or one, and never more than two.

When receiving an NRPN, all messages do not necessarily need to be transmitted, since the synth will track the most recent NRPN number, though it is usually good practice to send the entire message above.

Once an NRPN is selected, the synth will also respond to NRPN Data Increment and Decrement commands, which some controllers utilize. Finally, it responds to one RPN (Registered Parameter Number) command, the RPN/NRPN Reset command, which can be handy for resetting the currently selected parameter to a known state.

#### **Received NRPN Messages**

| Status    | Second    | Third    | Description                                                                                |
|-----------|-----------|----------|--------------------------------------------------------------------------------------------|
| 1011 nnnn | 0110 0011 | 0vvvvvv  | NRPN parameter number MSB CC                                                               |
| 1011 nnnn | 0110 0010 | 0vvvvvv  | NRPN parameter number LSB CC                                                               |
| 1011 nnnn | 0000 0110 | 0vvvvvv  | NRPN parameter value MSB CC                                                                |
| 1011 nnnn | 0010 0110 | 0vvvvvv  | NRPN parameter value LSB CC                                                                |
| 1011 nnnn | 0110 0000 | 0xxxxxxx | NRPN parameter value Increment                                                             |
| 1011 nnnn | 0110 0001 | 0xxxxxxx | NRPN parameter value Decrement                                                             |
| 1011 nnnn | 0010 0101 | 0111111  | RPN parameter number MSB CC - Reset NRPN parameter number (when both MSB and LSB received) |
| 1011 nnnn | 0010 0100 | 0111111  | RPN parameter number LSB CC - Reset NRPN parameter number (when both MSB and LSB received) |

#### **Global Parameter Data**

The following table shows the Global data that is sent and received on global parameter dumps, and the corresponding NRPN number when sent/received individually.

| Param | NRPN | Range   | Description                                                                                                    |
|-------|------|---------|----------------------------------------------------------------------------------------------------|
| 0     | 384  | 0 - 24  | Master Transpose; 0 = -12 semitones (1 octave), 12 = 0 (no transpose), and 24 = +12 semitones.                                                                              |
| 1     | 385  | 0 - 100 | Master Fine Tune; 0 = -50 cents, 50 = 0 (centered), 100 = + 50 cents                                                                                                    |
| 2     | 386  | 0 - 16  | MIDI Channel; if = 0, data received on all MIDI channels. Otherwise = channel number 1 - 16.                                                                                |
| 3     | 388  | 0 - 3   | MIDI clock select* 0 Use Internal clock, don't send MIDI clock 1 Use Internal clock, send MIDI clock 2 Use MIDI clock In 3 Use MIDI clock In, and retransmit MIDI clock out |
| 4     | 390  | 0 - 2   | Parameter Send*: 0 NRPN 1 CC 2 Off                                                                                                    |
| 5     | 391  | 0 - 3   | Parameter Receive†: 0 All 1 NRPN only 2 CC only 3 Off                                                                                                    |
| 6     | 394  | 0 - 1   | MIDI Controller Send/Receive Off/On                                                                                                    |
| 7     | 395  | 0 - 1   | MIDI Sysex Send/Receive Off/On                                                                                                    |

| Param | NRPN | Range  | Description                                                                                                    |
|-------|------|--------|----------------------------------------------------------------------------------------------------|
| 8     | 406  | 0 - 1  | MIDI Out Select*: 0 MIDI Out 1 MIDI Thru                                                                                                    |
| 9     | 387  | 0 - 6  | Poly Chain*: 0 Off 1 Out 1 2 Out 4 3 Out 5 4 Out 8 5 Out 12 6 Out 16                                                                         |
| 10    | 389  | 0 – 1  | Local Control* Off/On                                                                                                    |
| 11    | 400  | 0 - 1  | Audio Outputs: 0 Stereo 1 Mono                                                                                                    |
| 12    | 404  | 0 - 2  | Pot Mode: 0 Relative 1 PassThru 2 Jump                                                                                                    |
| 13    | 397  | 0 - 3  | Damper Polarity: 0 Sustain, normally open 1 Sustain, normally closed 2 Arpeggiator latch, normally open 3 Arpeggiator latch, normally closed |
| 14    | 396  | 0 - 5  | Pedal Destination: 0 Foot Control 1 Breath Control 2 Expression 3 Volume 4 Filter Frequency 5 Filter Frequency/2                             |
| 15    | 393  | 0 – 1  | MIDI Pressure Send/Receive Off/On                                                                                                    |
| 16    | 399  | 0 – 3  | Pressure Curve                                                                                                    |
| 17    | 398  | 0 - 3  | Velocity Curve                                                                                                    |
| 18    | 414  | 0 - 1  | Arpeggiator Latch Mode: 0 Normal 1 ReLatch                                                                                                   |
| 19    |      |        | Basic Patch                                                                                                    |
| 20    |      |        | Reset Globals                                                                                                    |
| 21    |      | 0 - 28 | BalanceTweak1‡ (0 = -14, 14 = 0, 28 = +14)                                                                                                   |
| 22    |      | 0 - 28 | BalanceTweak2‡ (0 = -14, 14 = 0, 28 = +14)                                                                                                   |
| 23    |      | 0 - 28 | BalanceTweak3‡ (0 = -14, 14 = 0, 28 = +14)                                                                                                   |
| 24    |      | 0 - 28 | BalanceTweak4; (0 = -14, 14 = 0, 28 = +14)                                                                                                   |

<sup>\*</sup>Controller received, but not transmitted.

<sup>†</sup>Controller transmitted, but ignored when received.

<sup>‡</sup>Controller neither received nor transmitted, but value sent as part of a global parameters data dump.

### **Program Parameter Data**

The following table lists Mopho x4's voice parameters. The parameter number in the program and edit buffer dumps are different than the NRPN numbers as seen; this was to maintain NRPN compatibility with the Prophet '08 as much as possible.

| Param      | NRPN | Range   | Description                                                                                                    |
|------------|------|---------|----------------------------------------------------------------------------------------------------|
| 0          | 0    | 0 - 120 | Oscillator 1 Frequency, 0 - 120 in semitones (10 octave range)                                                           |
| 1          | 1    | 0 - 100 | Oscillator 1 Fine Tune; 0 = -50 cents, 50 = 0 (centered), 100 = + 50 cents                                               |
| 2          | 2    | 0-103   | Oscillator 1 Shape 0 Oscillator Off 1 Sawtooth 2 Triangle 3 Sawtooth/triangle mix 4 - 103 Pulse Wave, Pulse width 0 - 99 |
| 3          | 3    | 0 - 127 | Oscillator 1 Glide                                                                                                    |
| 4          | 4    | 0 - 1   | Oscillator 1 Keyboard Off/On                                                                                             |
| 5          | 114  | 0 - 127 | Sub Oscillator 1 Level                                                                                                   |
| 6          | 5    | 0 - 120 | Oscillator 2 Frequency, 0 - 120 in semitones (10 octave range)                                                           |
| 7          | 6    | 0 - 100 | Oscillator 2 Fine Tune; 0 = -50 cents, 50 = 0 (centered), 100 = + 50 cents                                               |
| 8          | 7    | 0 - 103 | Oscillator 2 Shape 0Oscillator Off 1 Sawtooth 2 Triangle 3 Sawtooth/triangle mix 4 - 103 Pulse Wave, Pulse width 0 - 99  |
| 9          | 8    | 0 - 127 | Oscillator 2 Glide                                                                                                    |
| 10         | 9    | 0 - 1   | Oscillator 2 Keyboard Off/On                                                                                             |
| 11         | 115  | 0 - 127 | Sub Oscillator 2 Level                                                                                                   |
| 12         | 10   | 0 - 1   | Sync off/on                                                                                                    |
| 13         | 11   | 0 - 3   | Glide Mode: 0 fixed rate 1 fixed rate auto 2 fixed time 3 fixed time auto                                                |
| 14         | 12   | 0 - 5   | Oscillator Slop                                                                                                    |
| 15         | 93   | 0 - 12  | Pitch Bend Range                                                                                                    |
|            |      |         |                                                                                                    |
| 16         | 13   | 0 - 127 | Oscillator 1 - 2 Mix                                                                                                    |
| 17         | 14   | 0 - 127 | Noise Level                                                                                                    |
| 18         | 116  | 0 - 127 | Feedback Amount                                                                                                    |
| 19         | 110  | 0 - 127 | Feedback Gain                                                                                                    |
| 20         | 15   | 0 - 164 | Filter Frequency, steps in semitones                                                                                     |
| 21         | 16   | 0 - 127 | Resonance                                                                                                    |
| <b>4</b> 1 | 10   | 5 121   | Noomanoo                                                                                                    |

| 22<br>23 | 47       |                   |                                                                                                    |
|----------|----------|-------------------|----------------------------------------------------------------------------------------------------|
| 23       | 17       | 0 - 127           | Filter Keyboard Amount                                                                                                    |
|          | 18       | 0 - 127           | Filter Audio Modulation                                                                                                    |
| 24       | 19       | 0 - 1             | Filter Poles 0: 2-pole; 1: 4-pole                                                                                                    |
| 25       | 20       | 0 - 254           | Filter Envelope Amount; -127 to +127                                                                                                    |
| 26       | 21       | 0 - 127           | Filter Envelope Velocity Amount                                                                                                    |
| 27       | 22       | 0 - 127           | Filter Envelope Delay                                                                                                    |
| 28       | 23       | 0 - 127           | Filter Envelope Attack                                                                                                    |
| 29       | 24       | 0 - 127           | Filter Envelope Decay                                                                                                    |
| 30       | 25       | 0 - 127           | Filter Envelope Sustain                                                                                                    |
| 31       | 26       | 0 - 127           | Filter Envelope Release                                                                                                    |
| 00       | 0.0      | 0 407             | V04 5 1 4 4                                                                                                    |
| 33       | 30       | 0 - 127           | VCA Envelope Amount                                                                                                    |
| 34       | 31       | 0 - 127           | VCA Envelope Velocity Amount                                                                                                    |
| 35       | 32       | 0 - 127           | VCA Envelope Delay                                                                                                    |
| 36       | 33       | 0 - 127           | VCA Envelope Attack                                                                                                    |
| 37       | 34       | 0 - 127           | VCA Envelope Decay                                                                                                    |
| 38       | 35       | 0 - 127           | VCA Envelope Sustain                                                                                                    |
| 39       | 36       | 0 - 127           | VCA Envelope Release                                                                                                    |
| 40       | 28       | 0 – 127           | Pan Spread                                                                                                    |
| 41       | 29       | 0 - 127           | Voice Volume                                                                                                    |
|          |          |                   |                                                                                                    |
| 42       | 37       | 0 - 166           | LFO 1 Frequency; 0 - 150 un-synced frequencies 151 Sequence speed divided by 32 152 Sequence speed divided by 16                                                                                                    |
|          |          |                   | 153 Sequence speed divided by 8 154 Sequence speed divided by 6 155 Sequence speed divided by 4 156 Sequence speed divided by 3 157 Sequence speed divided by 2 158 Sequence speed divided by 1.5 159 One cycle per step 160 Two cycles per three steps 161 Two cycles per step 162 Three cycles per step 163 Four cycles per step 164 Six cycles per step 165 Eight cycles per step 166 Sixteen cycles per step                                                                                                    |
| 43       | 38       | 0 - 4             | 154 Sequence speed divided by 6 155 Sequence speed divided by 4 156 Sequence speed divided by 3 157 Sequence speed divided by 2 158 Sequence speed divided by 1.5 159 One cycle per step 160 Two cycles per three steps 161 Two cycles per step 162 Three cycles per step 163 Four cycles per step 164 Six cycles per step 165 Eight cycles per step                                                                                                    |
| 43       | 38       | 0 - 4             | 154 Sequence speed divided by 6 155 Sequence speed divided by 4 156 Sequence speed divided by 3 157 Sequence speed divided by 2 158 Sequence speed divided by 1.5 159 One cycle per step 160 Two cycles per three steps 161 Two cycles per step 162 Three cycles per step 163 Four cycles per step 164 Six cycles per step 165 Eight cycles per step 166 Sixteen cycles per step 167 Sixteen cycles per step 168 Sixteen cycles per step 169 Sixteen cycles per step 160 Sixteen cycles per step 160 Sixteen cycles per step 161 Reverse Sawtooth 162 Sawtooth 163 Pulse (square) |
|          |          |                   | 154 Sequence speed divided by 6 155 Sequence speed divided by 4 156 Sequence speed divided by 3 157 Sequence speed divided by 2 158 Sequence speed divided by 1.5 159 One cycle per step 160 Two cycles per three steps 161 Two cycles per step 162 Three cycles per step 163 Four cycles per step 164 Six cycles per step 165 Eight cycles per step 166 Sixteen cycles per step 167 Sixteen cycles per step 168 Sixteen cycles per step 169 Sixteen cycles per step 160 Triangle 1 Reverse Sawtooth 2 Sawtooth 3 Pulse (square) 4 Random                                         |
| 44       | 39       | 0 - 127           | 154 Sequence speed divided by 6 155 Sequence speed divided by 4 156 Sequence speed divided by 3 157 Sequence speed divided by 2 158 Sequence speed divided by 1.5 159 One cycle per step 160 Two cycles per three steps 161 Two cycles per step 162 Three cycles per step 163 Four cycles per step 164 Six cycles per step 165 Eight cycles per step 166 Sixteen cycles per step 167 I Shape 10 Triangle 1 Reverse Sawtooth 2 Sawtooth 3 Pulse (square) 4 Random 160 LFO 1 Mod Destination; See Modulation Destination                                                            |
| 44<br>45 | 39<br>40 | 0 - 127<br>0 - 47 | 154 Sequence speed divided by 6 155 Sequence speed divided by 4 156 Sequence speed divided by 3 157 Sequence speed divided by 2 158 Sequence speed divided by 1.5 159 One cycle per step 160 Two cycles per three steps 161 Two cycles per step 162 Three cycles per step 163 Four cycles per step 164 Six cycles per step 165 Eight cycles per step 166 Sixteen cycles per step 167 I Shape 10 Triangle 1 Reverse Sawtooth 2 Sawtooth 3 Pulse (square) 4 Random 150 LFO 1 Mod Destination; See Modulation Destination list below                                                 |

| 49         44         0 - 127         LFO 2 Mod Destination; See Modulation Destination list below           51         46         0 - 1         LFO 2 Key Sync Off/On           52         47         0 - 166         LFO 3 Frequency; same as LFO 1           53         48         0 - 4         LFO 3 Shape; same as LFO 1           54         49         0 - 127         LFO 3 Amount           55         50         0 - 41         LFO 3 Mod Destination; See Modulation Destination list below           56         51         0 - 1         LFO 3 Key Sync Off/On           57         52         0 - 186         LFO 4 Frequency; same as LFO 1           58         53         0 - 4         LFO 4 Amount           60         55         0 - 47         LFO 4 Amount           60         55         0 - 47         LFO 4 Mod Destination; See Modulation Destination list below           61         56         0 - 1         LFO 4 Key Sync Off/On           62         57         0 - 47         Envelope 3 Mod Destination; See Mod Destination list below           63         58         0 - 254         Envelope 3 Amount; -127 to +127           64         59         0 - 127         Envelope 3 Release           67         62                                                                                                    |    |     |         |                                                |
|----------------------------------------------------------------------------------------------------|----|-----|---------|------------------------------------------------|
| list below                                                                                                    | 49 | 44  | 0 - 127 | LFO 2 Amount                                   |
| 52         47         0 - 166         LFO 3 Frequency; same as LFO 1           53         48         0 - 4         LFO 3 Shape; same as LFO 1           54         49         0 - 127         LFO 3 Mod Destination; See Modulation Destination list below           55         50         0 - 47         LFO 3 Key Sync Off/On           56         51         0 - 1         LFO 3 Key Sync Off/On           57         52         0 - 166         LFO 4 Shape; same as LFO 1           58         53         0 - 4         LFO 4 Mod Destination; See Modulation Destination list below           60         55         0 - 47         LFO 4 Mod Destination; See Mod Destination list below           61         56         0 - 1         LFO 4 Mod Destination; See Mod Destination list below           63         58         0 - 254         Envelope 3 Mod Destination; See Mod Destination list below           63         58         0 - 254         Envelope 3 Mod Destination; See Mod Destination list below           64         59         0 - 127         Envelope 3 Altack           67         62         0 - 127         Envelope 3 Decay           68         63         0 - 127         Envelope 3 Decay           68         63         0 - 127         Envelope 3 Release                                                                                                    | 50 | 45  | 0 - 47  | ·                                              |
| 53         48         0 - 4         LFO 3 Shape; same as LFO 1           54         49         0 - 127         LFO 3 Mod Destination; See Modulation Destination list below           55         50         0 - 47         LFO 3 Mod Destination; See Modulation Destination list below           56         51         0 - 1         LFO 4 Frequency; same as LFO 1           57         52         0 - 166         LFO 4 Frequency; same as LFO 1           58         53         0 - 4         LFO 4 Shape; same as LFO 1           59         54         0 - 127         LFO 4 Mod Destination; See Modulation Destination list below           60         55         0 - 47         LFO 4 Key Sync Off/On           61         56         0 - 1         LFO 4 Key Sync Off/On           62         57         0 - 47         Envelope 3 Mod Destination; See Mod Destination list below           63         58         0 - 254         Envelope 3 Amount; -127 to +127           64         59         0 - 127         Envelope 3 Amount; -127 to +127           64         59         0 - 127         Envelope 3 Altack           67         62         0 - 127         Envelope 3 Decay           68         63         0 - 127         Envelope 3 Altack                                                                                                    | 51 | 46  | 0 - 1   | LFO 2 Key Sync Off/On                          |
| 54         49         0 - 127         LFO 3 Mod Destination; See Modulation Destination list below           55         50         0 - 47         LFO 3 Mod Destination; See Modulation Destination list below           56         51         0 - 1         LFO 4 Shape; same as LFO 1           57         52         0 - 166         LFO 4 Shape; same as LFO 1           58         53         0 - 4         LFO 4 Mount           60         55         4         0 - 127         LFO 4 Mod Destination; See Modulation Destination list below           61         56         0 - 1         LFO 4 Key Sync Off/On           62         57         0 - 47         Envelope 3 Mod Destination; See Mod Destination list below           63         58         0 - 254         Envelope 3 Amount; -127 to +127           64         59         0 - 127         Envelope 3 Delay           66         61         0 - 127         Envelope 3 Delay           66         61         0 - 127         Envelope 3 Belays           68         63         0 - 127         Envelope 3 Selease           70         98         0 - 1         Envelope 3 Release           70         98         0 - 1         Envelope 3 Repeat Off/On           71         65 </td <td>52</td> <td>47</td> <td>0 - 166</td> <td>LFO 3 Frequency; same as LFO 1</td>                                                                                                    | 52 | 47  | 0 - 166 | LFO 3 Frequency; same as LFO 1                 |
| 55                                                                                                    | 53 | 48  | 0 - 4   | LFO 3 Shape; same as LFO 1                     |
| list below   56                                                                                                    | 54 | 49  | 0 - 127 | LFO 3 Amount                                   |
| 57         52         0 - 166         LFO 4 Frequency; same as LFO 1           58         53         0 - 4         LFO 4 Shape; same as LFO 1           59         54         0 - 127         LFO 4 Mod Destination; See Modulation Destination list below           60         55         0 - 47         LFO 4 Key Sync Off/On           61         56         0 - 1         LFO 4 Key Sync Off/On           62         57         0 - 47         Envelope 3 Mod Destination; See Mod Destination list below           63         58         0 - 254         Envelope 3 Amount; -127 to +127           64         59         0 - 127         Envelope 3 Delay           66         61         0 - 127         Envelope 3 Decay           66         61         0 - 127         Envelope 3 Decay           68         63         0 - 127         Envelope 3 Release           70         98         0 - 1         Envelope 3 Repeat Off/On           71         65         0 - 22         Mod 1 Source; See Modulation Source list below           72         66         0 - 254         Mod 1 Destination; See Modulation Destination list below           72         66         0 - 254         Mod 2 Destination; See Modulation Destination list below           74                                                                                                    | 55 | 50  | 0 - 47  | •                                              |
| 58         53         0 - 4         LFO 4 Shape; same as LFO 1           59         54         0 - 127         LFO 4 Mod Destination; See Modulation Destination list below           60         55         0 - 47         LFO 4 Key Sync Off/On           61         56         0 - 1         LFO 4 Key Sync Off/On           62         57         0 - 47         Envelope 3 Mod Destination; See Mod Destination list below           63         58         0 - 254         Envelope 3 Amount; -127 to +127           64         59         0 - 127         Envelope 3 Velocity Amount           65         60         0 - 127         Envelope 3 Delay           66         61         0 - 127         Envelope 3 Decay           68         63         0 - 127         Envelope 3 Decay           68         63         0 - 127         Envelope 3 Decay           68         63         0 - 127         Envelope 3 Sustain           69         64         0 - 127         Envelope 3 Release           70         98         0 - 1         Envelope 3 Repeat Off/On           71         65         0 - 22         Mod 1 Amount; -127 to +127           73         67         0 - 47         Mod 1 Destination; See Modulation Destination                                                                                                    | 56 | 51  | 0 - 1   | LFO 3 Key Sync Off/On                          |
| 59         54         0 - 127         LFO 4 Mod Destination; See Modulation Destination list below           61         55         0 - 47         LFO 4 Key Sync Off/On           61         56         0 - 1         LFO 4 Key Sync Off/On           62         57         0 - 47         Envelope 3 Mod Destination; See Mod Destination list below           63         58         0 - 254         Envelope 3 Modunt; -127 to +127           64         59         0 - 127         Envelope 3 Velocity Amount           65         60         0 - 127         Envelope 3 Delay           66         61         0 - 127         Envelope 3 Decay           68         63         0 - 127         Envelope 3 Release           70         98         0 - 1         Envelope 3 Repeat Off/On           71         65         0 - 22         Mod 1 Source; See Modulation Source list below           72         66         0 - 254         Mod 1 Destination; See Modulation Destination list below           74         68         0 - 254         Mod 2 Source; See Modulation Source list below           75         69         0 - 254         Mod 2 Destination; See Modulation Destination list below           76         70         0 - 47         Mod 3 Destination; See Modulation Destinati                                                                                                    | 57 | 52  | 0 - 166 | LFO 4 Frequency; same as LFO 1                 |
| 60   55                                                                                                    | 58 | 53  | 0 - 4   | LFO 4 Shape; same as LFO 1                     |
| Section   Section   Sect | 59 | 54  | 0 - 127 | LFO 4 Amount                                   |
| 62 57 0 - 47 Envelope 3 Mod Destination; See Mod Destination list below 63 58 0 - 254 Envelope 3 Amount; -127 to +127 64 59 0 - 127 Envelope 3 Velocity Amount 65 60 0 - 127 Envelope 3 Delay 66 61 0 - 127 Envelope 3 Detay 67 62 0 - 127 Envelope 3 Decay 68 63 0 - 127 Envelope 3 Sustain 69 64 0 - 127 Envelope 3 Release 70 98 0 - 1 Envelope 3 Repeat Off/On  71 65 0 - 22 Mod 1 Source; See Modulation Source list below 72 66 0 - 254 Mod 1 Amount; -127 to +127 73 67 0 - 47 Mod 1 Destination; See Modulation Destination list below 74 68 0 - 22 Mod 2 Source; See Modulation Source list below 75 69 0 - 254 Mod 2 Amount; -127 to +127 76 70 0 - 47 Mod 2 Destination; See Modulation Destination list below 77 71 0 - 22 Mod 3 Source; See Modulation Source list below 78 72 0 - 254 Mod 3 Amount; -127 to +127 79 73 0 - 47 Mod 3 Destination; See Modulation Destination list below 80 74 0 - 22 Mod 4 Source; See Modulation Source list below 81 75 0 - 254 Mod 4 Amount; -127 to +127 82 76 0 - 47 Mod 4 Destination; See Modulation Destination list below 83 81 0 - 254 Mod 4 Amount; -127 to +127 84 82 0 - 47 Mod Wheel Amount; -127 to +127 85 Nod Wheel Destination; See Modulation Destination list below                                                                                                    | 60 | 55  | 0 - 47  | · ·                                            |
| Section   Section   Sect | 61 | 56  | 0 - 1   | LFO 4 Key Sync Off/On                          |
| Section   Section   Sect |    |     |         |                                                |
| 64         59         0 - 127         Envelope 3 Velocity Amount           65         60         0 - 127         Envelope 3 Delay           66         61         0 - 127         Envelope 3 Attack           67         62         0 - 127         Envelope 3 Decay           68         63         0 - 127         Envelope 3 Release           70         98         0 - 1         Envelope 3 Repeat Off/On           71         65         0 - 22         Mod 1 Source; See Modulation Source list below           72         66         0 - 254         Mod 1 Amount; -127 to +127           73         67         0 - 47         Mod 1 Destination; See Modulation Destination list below           74         68         0 - 22         Mod 2 Source; See Modulation Source list below           75         69         0 - 254         Mod 2 Destination; See Modulation Destination list below           77         71         0 - 22         Mod 3 Source; See Modulation Source list below           78         72         0 - 254         Mod 3 Destination; See Modulation Destination list below           80         74         0 - 22         Mod 4 Source; See Modulation Destination list below           80         74         0 - 254         Mod 4 Amount; -127 to +127     <                                                                                                    | 62 | 57  | 0 - 47  | · · · · · · · · · · · · · · · · · · ·          |
| 65 60 0 - 127 Envelope 3 Delay 66 61 0 - 127 Envelope 3 Attack 67 62 0 - 127 Envelope 3 Decay 68 63 0 - 127 Envelope 3 Sustain 69 64 0 - 127 Envelope 3 Release 70 98 0 - 1 Envelope 3 Repeat Off/On  71 65 0 - 22 Mod 1 Source; See Modulation Source list below 72 66 0 - 254 Mod 1 Amount; -127 to +127  73 67 0 - 47 Mod 1 Destination; See Modulation Destination list below 74 68 0 - 22 Mod 2 Source; See Modulation Source list below 75 69 0 - 254 Mod 2 Amount; -127 to +127  76 70 0 - 47 Mod 2 Destination; See Modulation Destination list below 77 71 0 - 22 Mod 3 Source; See Modulation Source list below 78 72 0 - 254 Mod 3 Amount; -127 to +127  79 73 0 - 47 Mod 3 Destination; See Modulation Destination list below 80 74 0 - 22 Mod 4 Source; See Modulation Source list below 81 75 0 - 254 Mod 4 Amount; -127 to +127  82 76 0 - 47 Mod 4 Destination; See Modulation Destination list below 83 81 0 - 254 Mod Wheel Amount; -127 to +127  84 82 0 - 47 Mod Wheel Destination; See Modulation Destination                                                                                                    | 63 | 58  | 0 - 254 | Envelope 3 Amount; -127 to +127                |
| 66         61         0 - 127         Envelope 3 Attack           67         62         0 - 127         Envelope 3 Decay           68         63         0 - 127         Envelope 3 Release           70         98         0 - 1         Envelope 3 Repeat Off/On           71         65         0 - 22         Mod 1 Source; See Modulation Source list below           72         66         0 - 254         Mod 1 Amount; -127 to +127           73         67         0 - 47         Mod 1 Destination; See Modulation Destination list below           74         68         0 - 22         Mod 2 Source; See Modulation Source list below           75         69         0 - 254         Mod 2 Destination; See Modulation Destination list below           77         71         0 - 22         Mod 3 Source; See Modulation Source list below           78         72         0 - 254         Mod 3 Destination; See Modulation Destination list below           80         74         0 - 22         Mod 4 Source; See Modulation Source list below           81         75         0 - 254         Mod 4 Amount; -127 to +127           82         76         0 - 47         Mod 4 Destination; See Modulation Destination list below           83         81         0 - 254         Mod                                                                                                    | 64 | 59  | 0 - 127 | Envelope 3 Velocity Amount                     |
| 67         62         0 - 127         Envelope 3 Decay           68         63         0 - 127         Envelope 3 Sustain           69         64         0 - 127         Envelope 3 Release           70         98         0 - 1         Envelope 3 Repeat Off/On           71         65         0 - 22         Mod 1 Source; See Modulation Source list below           72         66         0 - 254         Mod 1 Amount; -127 to +127           73         67         0 - 47         Mod 1 Destination; See Modulation Destination list below           74         68         0 - 22         Mod 2 Source; See Modulation Source list below           75         69         0 - 254         Mod 2 Destination; See Modulation Destination list below           77         71         0 - 22         Mod 3 Source; See Modulation Source list below           78         72         0 - 254         Mod 3 Destination; See Modulation Destination list below           80         74         0 - 22         Mod 4 Source; See Modulation Source list below           81         75         0 - 254         Mod 4 Amount; -127 to +127           82         76         0 - 47         Mod 4 Destination; See Modulation Destination list below           83         81         0 - 254         Mo                                                                                                    | 65 | 60  | 0 - 127 | Envelope 3 Delay                               |
| 68 63 0 - 127 Envelope 3 Sustain 69 64 0 - 127 Envelope 3 Release 70 98 0 - 1 Envelope 3 Repeat Off/On  71 65 0 - 22 Mod 1 Source; See Modulation Source list below 72 66 0 - 254 Mod 1 Amount; -127 to +127  73 67 0 - 47 Mod 1 Destination; See Modulation Destination list below 74 68 0 - 22 Mod 2 Source; See Modulation Source list below 75 69 0 - 254 Mod 2 Amount; -127 to +127  76 70 0 - 47 Mod 2 Destination; See Modulation Destination list below 77 71 0 - 22 Mod 3 Source; See Modulation Source list below 78 72 0 - 254 Mod 3 Amount; -127 to +127  79 73 0 - 47 Mod 3 Destination; See Modulation Destination list below 80 74 0 - 22 Mod 4 Source; See Modulation Source list below 81 75 0 - 254 Mod 4 Amount; -127 to +127  82 76 0 - 47 Mod 4 Destination; See Modulation Destination list below 83 81 0 - 254 Mod Wheel Amount; -127 to +127  84 82 0 - 47 Mod Wheel Destination; See Modulation Destination                                                                                                    | 66 | 61  | 0 - 127 | Envelope 3 Attack                              |
| 69         64         0 - 127         Envelope 3 Release           70         98         0 - 1         Envelope 3 Repeat Off/On           71         65         0 - 22         Mod 1 Source; See Modulation Source list below           72         66         0 - 254         Mod 1 Amount; -127 to +127           73         67         0 - 47         Mod 1 Destination; See Modulation Destination list below           74         68         0 - 22         Mod 2 Source; See Modulation Source list below           75         69         0 - 254         Mod 2 Amount; -127 to +127           76         70         0 - 47         Mod 2 Destination; See Modulation Destination list below           77         71         0 - 22         Mod 3 Source; See Modulation Source list below           78         72         0 - 254         Mod 3 Destination; See Modulation Destination list below           80         74         0 - 22         Mod 4 Source; See Modulation Source list below           81         75         0 - 254         Mod 4 Amount; -127 to +127           82         76         0 - 47         Mod 4 Destination; See Modulation Destination list below           83         81         0 - 254         Mod Wheel Amount; -127 to +127           84         82         0 - 47                                                                                                    | 67 | 62  | 0 - 127 | Envelope 3 Decay                               |
| 70         98         0 - 1         Envelope 3 Repeat Off/On           71         65         0 - 22         Mod 1 Source; See Modulation Source list below           72         66         0 - 254         Mod 1 Amount; -127 to +127           73         67         0 - 47         Mod 1 Destination; See Modulation Destination list below           74         68         0 - 22         Mod 2 Source; See Modulation Source list below           75         69         0 - 254         Mod 2 Amount; -127 to +127           76         70         0 - 47         Mod 2 Destination; See Modulation Destination list below           77         71         0 - 22         Mod 3 Source; See Modulation Source list below           78         72         0 - 254         Mod 3 Destination; See Modulation Destination list below           80         74         0 - 22         Mod 4 Source; See Modulation Source list below           81         75         0 - 254         Mod 4 Amount; -127 to +127           82         76         0 - 47         Mod 4 Destination; See Modulation Destination list below           83         81         0 - 254         Mod Wheel Amount; -127 to +127           84         82         0 - 47         Mod Wheel Destination; See Modulation Destination                                                                                                    | 68 | 63  | 0 - 127 | Envelope 3 Sustain                             |
| 71         65         0 - 22         Mod 1 Source; See Modulation Source list below           72         66         0 - 254         Mod 1 Amount; -127 to +127           73         67         0 - 47         Mod 1 Destination; See Modulation Destination list below           74         68         0 - 22         Mod 2 Source; See Modulation Source list below           75         69         0 - 254         Mod 2 Amount; -127 to +127           76         70         0 - 47         Mod 2 Destination; See Modulation Destination list below           77         71         0 - 22         Mod 3 Source; See Modulation Source list below           78         72         0 - 254         Mod 3 Destination; See Modulation Destination list below           80         74         0 - 22         Mod 4 Source; See Modulation Source list below           81         75         0 - 254         Mod 4 Amount; -127 to +127           82         76         0 - 47         Mod 4 Destination; See Modulation Destination list below           83         81         0 - 254         Mod Wheel Amount; -127 to +127           84         82         0 - 47         Mod Wheel Destination; See Modulation Destination                                                                                                    | 69 | 64  | 0 - 127 | Envelope 3 Release                             |
| 72         66         0 - 254         Mod 1 Amount; -127 to +127           73         67         0 - 47         Mod 1 Destination; See Modulation Destination list below           74         68         0 - 22         Mod 2 Source; See Modulation Source list below           75         69         0 - 254         Mod 2 Amount; -127 to +127           76         70         0 - 47         Mod 2 Destination; See Modulation Destination list below           77         71         0 - 22         Mod 3 Source; See Modulation Source list below           78         72         0 - 254         Mod 3 Destination; See Modulation Destination list below           80         74         0 - 22         Mod 4 Source; See Modulation Source list below           81         75         0 - 254         Mod 4 Amount; -127 to +127           82         76         0 - 47         Mod 4 Destination; See Modulation Destination list below           83         81         0 - 254         Mod Wheel Amount; -127 to +127           84         82         0 - 47         Mod Wheel Destination; See Modulation Destination                                                                                                    | 70 | 98  | 0 - 1   | Envelope 3 Repeat Off/On                       |
| 72         66         0 - 254         Mod 1 Amount; -127 to +127           73         67         0 - 47         Mod 1 Destination; See Modulation Destination list below           74         68         0 - 22         Mod 2 Source; See Modulation Source list below           75         69         0 - 254         Mod 2 Amount; -127 to +127           76         70         0 - 47         Mod 2 Destination; See Modulation Destination list below           77         71         0 - 22         Mod 3 Source; See Modulation Source list below           78         72         0 - 254         Mod 3 Destination; See Modulation Destination list below           80         74         0 - 22         Mod 4 Source; See Modulation Source list below           81         75         0 - 254         Mod 4 Amount; -127 to +127           82         76         0 - 47         Mod 4 Destination; See Modulation Destination list below           83         81         0 - 254         Mod Wheel Amount; -127 to +127           84         82         0 - 47         Mod Wheel Destination; See Modulation Destination                                                                                                    |    |     |         |                                                |
| 73 67 0 - 47 Mod 1 Destination; See Modulation Destination list below  74 68 0 - 22 Mod 2 Source; See Modulation Source list below  75 69 0 - 254 Mod 2 Amount; -127 to +127  76 70 0 - 47 Mod 2 Destination; See Modulation Destination list below  77 71 0 - 22 Mod 3 Source; See Modulation Source list below  78 72 0 - 254 Mod3 Amount; -127 to +127  79 73 0 - 47 Mod 3 Destination; See Modulation Destination list below  80 74 0 - 22 Mod 4 Source; See Modulation Source list below  81 75 0 - 254 Mod 4 Amount; -127 to +127  82 76 0 - 47 Mod 4 Destination; See Modulation Destination list below  83 81 0 - 254 Mod Wheel Amount; -127 to +127  84 82 0 - 47 Mod Wheel Destination; See Modulation Destination                                                                                                    | 71 | 65  | 0 - 22  | Mod 1 Source; See Modulation Source list below |
| Delow                                                                                                    | 72 | 66  | 0 - 254 | Mod 1 Amount; -127 to +127                     |
| 75         69         0 - 254         Mod 2 Amount; -127 to +127           76         70         0 - 47         Mod 2 Destination; See Modulation Destination list below           77         71         0 - 22         Mod 3 Source; See Modulation Source list below           78         72         0 - 254         Mod 3 Amount; -127 to +127           79         73         0 - 47         Mod 3 Destination; See Modulation Destination list below           80         74         0 - 22         Mod 4 Source; See Modulation Source list below           81         75         0 - 254         Mod 4 Amount; -127 to +127           82         76         0 - 47         Mod 4 Destination; See Modulation Destination list below           83         81         0 - 254         Mod Wheel Amount; -127 to +127           84         82         0 - 47         Mod Wheel Destination; See Modulation Destination                                                                                                    | 73 | 67  | 0 - 47  | ·                                              |
| 76 70 0 - 47 Mod 2 Destination; See Modulation Destination list below  77 71 0 - 22 Mod 3 Source; See Modulation Source list below  78 72 0 - 254 Mod 3 Amount; -127 to +127  79 73 0 - 47 Mod 3 Destination; See Modulation Destination list below  80 74 0 - 22 Mod 4 Source; See Modulation Source list below  81 75 0 - 254 Mod 4 Amount; -127 to +127  82 76 0 - 47 Mod 4 Destination; See Modulation Destination list below  83 81 0 - 254 Mod Wheel Amount; -127 to +127  84 82 0 - 47 Mod Wheel Destination; See Modulation Destination                                                                                                    | 74 | 68  | 0 - 22  | Mod 2 Source; See Modulation Source list below |
| Delow                                                                                                    | 75 | 69  | 0 - 254 | Mod 2 Amount; -127 to +127                     |
| 78         72         0 - 254         Mod3 Amount; -127 to +127           79         73         0 - 47         Mod 3 Destination; See Modulation Destination list below           80         74         0 - 22         Mod 4 Source; See Modulation Source list below           81         75         0 - 254         Mod 4 Amount; -127 to +127           82         76         0 - 47         Mod 4 Destination; See Modulation Destination list below           83         81         0 - 254         Mod Wheel Amount; -127 to +127           84         82         0 - 47         Mod Wheel Destination; See Modulation Destination                                                                                                    | 76 | 70  | 0 - 47  |                                                |
| 79 73 0 - 47 Mod 3 Destination; See Modulation Destination list below  80 74 0 - 22 Mod 4 Source; See Modulation Source list below  81 75 0 - 254 Mod 4 Amount; -127 to +127  82 76 0 - 47 Mod 4 Destination; See Modulation Destination list below  83 81 0 - 254 Mod Wheel Amount; -127 to +127  84 82 0 - 47 Mod Wheel Destination; See Modulation Destination                                                                                                    | 77 | 71  | 0 - 22  | Mod 3 Source; See Modulation Source list below |
| below  80 74 0 - 22 Mod 4 Source; See Modulation Source list below  81 75 0 - 254 Mod 4 Amount; -127 to +127  82 76 0 - 47 Mod 4 Destination; See Modulation Destination list below  83 81 0 - 254 Mod Wheel Amount; -127 to +127  84 82 0 - 47 Mod Wheel Destination; See Modulation Destination                                                                                                    | 78 | 72  | 0 - 254 | Mod3 Amount; -127 to +127                      |
| 81       75       0 - 254       Mod 4 Amount; -127 to +127         82       76       0 - 47       Mod 4 Destination; See Modulation Destination list below         83       81       0 - 254       Mod Wheel Amount; -127 to +127         84       82       0 - 47       Mod Wheel Destination; See Modulation Destination                                                                                                    | 79 | 73  | 0 - 47  |                                                |
| 82 76 0 - 47 Mod 4 Destination; See Modulation Destination list below  83 81 0 - 254 Mod Wheel Amount; -127 to +127  84 82 0 - 47 Mod Wheel Destination; See Modulation Destination                                                                                                    | 80 | 74  | 0 - 22  | Mod 4 Source; See Modulation Source list below |
| below  83 81 0 - 254 Mod Wheel Amount; -127 to +127  84 82 0 - 47 Mod Wheel Destination; See Modulation Destination                                                                                                    | 81 | 75  | 0 - 254 | Mod 4 Amount; -127 to +127                     |
| 84 82 0 - 47 Mod Wheel Destination; See Modulation Destination                                                                                                    | 82 | 76  | 0 - 47  |                                                |
| 84 82 0 - 47 Mod Wheel Destination; See Modulation Destination                                                                                                    | 02 | 0.4 | 0 254   | Mod Whool Amount: 127 to 1427                  |
| ·                                                                                                    |    |     |         |                                                |
|                                                                                                    | 84 | 82  | 0 - 47  |                                                |

| 85  | 83  | 0 - 254  | Pressure Amount; -127 to +127                                                                                                    |
|-----|-----|----------|----------------------------------------------------------------------------------------------------|
| 86  | 84  | 0 - 47   | Pressure Destination; See Modulation Destination list below                                                                                                    |
| 86  | 85  | 0 - 254  | Breath Amount; -127 to +127                                                                                                    |
| 88  | 86  | 0 - 47   | Breath Destination; See Modulation Destination list below                                                                                                    |
| 89  | 87  | 0 - 254  | Velocity Amount; -127 to +127                                                                                                    |
| 90  | 88  | 0 - 47   | Velocity Destination; See Modulation Destination list below                                                                                                    |
| 91  | 89  | 0 - 254  | Foot Control Amount; -127 to +127                                                                                                    |
| 92  | 90  | 0 - 47   | Foot Control Destination; See Modulation<br>Destination list below                                                                                                    |
|     |     |          |                                                                                                    |
| 93  | 95  | 0 - 4    | Unison Mode: 0 1 voice 1 All voices 2 All voices detune1 3 All voices detune2 4 All voices detune3                                                                                                    |
| 94  | 96  | 0 - 5    | Key Assign Mode:  0 Low note priority  1 Low note priority with re-trigger  2 High note priority  3 High note priority with re-trigger  4 Last note hit priority  5 Last note hit priority with re-trigger |
| 95  | 99  | 0 - 1    | Unison; off/on                                                                                                    |
| 96  | 111 | 0 - 120  | Push It Switch Note Number                                                                                                    |
| 97  | 112 | 0 - 127  | Push It Switch Velocity                                                                                                    |
|     |     |          |                                                                                                    |
| 98  | 113 | 0 - 1    | Push It Switch Mode: 0 Normal 1 Toggle                                                                                                    |
|     |     |          |                                                                                                    |
| 101 | 91  | 30 - 250 | BPM tempo                                                                                                    |
| 102 | 92  | 0 - 12   | Clock Divide:  1                                                                                                    |

| 103       | 97        | 0 - 14   | Arpeggiator Mode: 0 Up 1 Down 2 Up/Down 3 Assign 4 Random 5 Up 2 Octaves 6 Down 2 Octaves 7 Up/Down 2 Octaves 8 Assign 2 Octaves 9 Random 2 Octaves 10 Up 3 Octaves 11 Down 3 Octaves 12 Up/Down 3 Octaves 13 Assign 3 Octaves 14 Random 3 Octaves |
|-----------|-----------|----------|----------------------------------------------------------------------------------------------------|
| 104       | 100       | 0 - 1    | Arpeggiator; Off/On                                                                                                    |
| 105       | 94        | 0 - 4    | Sequencer Trigger: 0 Normal 1 Normal, no reset 2 No gate 3 No gate/no reset 4 Key Step                                                                                                    |
| 106       | 101       | 0 - 1    | Gated Sequencer; Off/On                                                                                                    |
| 107       | 77        | 0 - 48   | Sequence 1 Destination; See Modulation Destination list below                                                                                                    |
| 108       | 78        | 0 - 48   | Sequence 2 Destination; See Modulation Destination list below                                                                                                    |
| 109       | 79        | 0 - 48   | Sequence 3 Destination; See Modulation Destination list below                                                                                                    |
| 110       | 80        | 0 - 48   | Sequence 4 Destination; See Modulation<br>Destination list below                                                                                                    |
| 120 - 135 | 120 - 135 | 0 - 127  | Sequence Track1, steps 1-16<br>0 to 125: Normal sequence step value<br>126 Reset<br>127 Rest                                                                                                    |
| 136 - 151 | 136 - 151 | 0 - 126  | Sequence Track 2, steps 1-16<br>0 to 125: Normal sequence step value<br>126 Reset                                                                                                    |
| 152 - 167 | 152 - 167 | 0 - 126  | Sequence Track 3, steps 1-16<br>0 to 125: Normal sequence step value<br>126 Reset                                                                                                    |
| 168 - 183 | 168 - 183 | 0 - 126  | Sequence Track 4, steps 1-16<br>0 to 125: Normal sequence step value<br>126 Reset                                                                                                    |
| 184 - 199 | 184 - 199 | 32 - 127 | Name characters 1-16, in ASCII format                                                                                                    |

The following tables list the values used with the program parameters to specify modulation destinations and sources.

| Mod Destinations        | Value |
|-------------------------|-------|
| Off                     | 0     |
| Osc 1 Freq              | 1     |
| Osc 2 Freq              | 2     |
| Osc 1 and 2 Freq        | 3     |
| Osc Mix                 | 4     |
| Noise Level             | 5     |
| Osc 1 Pulse Width       | 6     |
| Osc 2 Pulse Width       | 7     |
| Osc 1 and 2 Pulse Width | 8     |
| Filter Frequency        | 9     |
| Resonance               | 10    |
| Filter Audio Mod Amt    | 11    |
| VCA Level               | 12    |
| Pan Spread              | 13    |
| LFO 1 Freq              | 14    |
| LFO 2 Freq              | 15    |
| LFO 3 Freq              | 16    |
| LFO 4 Freq              | 17    |
| All LFO Freq            | 18    |
| LFO 1 Amt               | 19    |
| LFO 2 Amt               | 20    |
| LFO 3 Amt               | 21    |
| LFO 3 Amt               | 22    |
| All LFO Amt             | 23    |
| Filter Env Amt          | 24    |
| Amp Env Amt             | 25    |
| Env 3 Amt               | 26    |
| All Env Amounts         | 27    |
| Env 1 Attack            | 28    |
| Env 2 Attack            | 29    |
| Env 3 Attack            | 30    |
| All Env Attacks         | 31    |
| Env 1 Decay             | 32    |
| Env 2 Decay             | 33    |
| Env 3 Decay             | 34    |
| All Env Decays          | 35    |
| Env 1 Release           | 36    |
| Env 2 Release           | 37    |
| Env 3 Release           | 38    |
| All Env Releases        | 39    |

| Mod 1 Amt       | 40 |
|-----------------|----|
| Mod 2 Amt       | 41 |
| Mod 3 Amt       | 42 |
| Mod 4 Amt       | 43 |
| Feedback Amt    | 44 |
| Sub Osc 1 Level | 45 |
| Sub Osc 2 Level | 46 |
| Feedback Gain   | 47 |
| Slew*           | 48 |

<sup>\*</sup>Appears as a destination in sequences 2 and 4 only.

| Mod Sources      | Value |
|------------------|-------|
| Off              | 0     |
| Sequence Track 1 | 1     |
| Sequence Track 2 | 2     |
| Sequence Track 3 | 3     |
| Sequence Track 4 | 4     |
| LFO 1            | 5     |
| LFO 2            | 6     |
| LFO 3            | 7     |
| LFO 4            | 8     |
| Filter Envelope  | 9     |
| Amp Envelope     | 10    |
| Envelope 3       | 11    |
| Pitch Bend       | 12    |
| Mod Wheel        | 13    |
| Pressure         | 14    |
| MIDI Breath      | 15    |
| MIDI Foot        | 16    |
| MIDI Expression  | 17    |
| Velocity         | 18    |
| Note Number      | 19    |
| Noise            | 20    |

### **Sysex Messages**

#### Universal System Exclusive Message (Device Inquiry)

| Status    | Description                                                                                                    |
|-----------|----------------------------------------------------------------------------------------------------|
| 1111 0000 | System Exclusive (SysEx)                                                                                                    |
| 0111 1110 | Non-realtime message                                                                                                    |
| 0vvv vvvv | If MIDI channel is set to 1 - 16, 0vvvvvvv must match (unless MIDI Channel = ALL); always responds if 0vvvvvvv = 0111 1111. |
| 0000 0110 | Inquiry Message                                                                                                    |
| 0000 0001 | Inquiry Request                                                                                                    |
| 1111 0111 | End of Exclusive (EOX)                                                                                                    |

### Mopho x4 responds with:

| Status    | Description                                                                              |
|-----------|------------------------------------------------------------------------------------------|
| 1111 0000 | System Exclusive (SysEx)                                                                 |
| 0111 1110 | Non-realtime message                                                                     |
| 0vvv vvvv | If MIDI Channel = ALL, 0vvvvvvv = 0111 1111. Otherwise 0vvvvvvv = Channel Number 0 - 15. |
| 0000 0110 | Inquiry Message                                                                          |
| 0000 0010 | Inquiry Reply                                                                            |
| 0000 0001 | DSI ID                                                                                   |
| 0010 1001 | Mopho x4 ID (Family LS)                                                                  |
| 0000 0001 | Family MS                                                                                |
| 0000 0000 | Family Member LS                                                                         |
| 0000 0000 | Family Member MS                                                                         |
| 0jjj nnnn | Main Software version: jjj - Minor rev; nnnn - Major rev                                 |
| 0000 0000 | Voice firmware version LS                                                                |
| 0000 0000 | Voice firmware version MS                                                                |
| 1111 0111 | End of Exclusive (EOX)                                                                   |

#### Request Program Dump

| Status    | Description              |
|-----------|--------------------------|
| 1111 0000 | System Exclusive (SysEx) |
| 0000 0001 | DSI ID                   |
| 0010 1001 | Mopho x4 ID              |
| 0000 0101 | Request Program Transmit |
| 0000 00vv | Bank Number, 0 - 7       |
| 0vvv vvvv | Program Number, 0 - 127  |
| 1111 0111 | End of Exclusive (EOX)   |

Mopho x4 will respond by sending out the Program Data in the format described below in *Program Data Dump*.

#### Request Program Edit Buffer Dump

| Status    | Description                          |
|-----------|--------------------------------------|
| 1111 0000 | System Exclusive (SysEx)             |
| 0000 0001 | DSI ID                               |
| 0010 1001 | Mopho x4 ID                          |
| 0000 0110 | Request Program Edit Buffer Transmit |
| 1111 0111 | End of Exclusive (EOX)               |

Mopho x4 will respond by sending out the current Program edit buffer in the format described below in *Program Edit Buffer Data Dump*.

#### Request Global Parameter Dump

| Status    | Description                       |
|-----------|-----------------------------------|
| 1111 0000 | System Exclusive (SysEx)          |
| 0000 0001 | DSI ID                            |
| 0010 1001 | Mopho x4 ID                       |
| 0000 1110 | Request Global Parameter Transmit |
| 1111 0111 | End of Exclusive (EOX)            |

Mopho x4 will respond by sending out the current values of Global Parameters in the format described below in *Global Parameters Data Dump*.

### Program Data Dump

| Status    | Description                                                                   |
|-----------|-------------------------------------------------------------------------------|
| 1111 0000 | System Exclusive (SysEx)                                                      |
| 0000 0001 | DSI ID                                                                        |
| 0010 1001 | Mopho x4 ID                                                                   |
| 0000 0010 | Program Data                                                                  |
| 0000 00vv | Bank Number, 0 - 7                                                            |
| 0vvv vvvv | Program Number, 0 - 127                                                       |
| 0vvv vvvv | 256 bytes expanded to 293 MIDI bytes in "packed MS bit" format (see page 58.) |
| 1111 0111 | End of Exclusive (EOX)                                                        |

#### **Program Edit Buffer Data Dump**

| Status    | Description                                                                   |
|-----------|-------------------------------------------------------------------------------|
| 1111 0000 | System Exclusive (SysEx)                                                      |
| 0000 0001 | DSI ID                                                                        |
| 0010 1001 | Mopho x4 ID                                                                   |
| 0000 0011 | Edit Buffer Data                                                              |
| 0vvv vvvv | 256 bytes expanded to 293 MIDI bytes in "packed MS bit" format (see page 58.) |
| 1111 0111 | End of Exclusive (EOX)                                                        |

#### Global Parameters Data Dump

| Status    | Description                                                                                         |
|-----------|----------------------------------------------------------------------------------------------------|
| 1111 0000 | System Exclusive (SysEx)                                                                            |
| 0000 0001 | DSI ID                                                                                              |
| 0010 1001 | Mopho x4 ID                                                                                         |
| 0000 1111 | Main Parameter Data                                                                                 |
| 0vvv vvvv | 50 nibbles (LS then MS) for 25 Global parameters. Global Parameters are listed starting on page 47. |
| 1111 0111 | End of Exclusive (EOX)                                                                              |

**Note:** The Global Parameters Data Dump is not recognized when received; it is only transmitted when requested. NRPN messages are used to change Globals.

#### **Packed Data Format**

Data is packed in 8 byte "packets", with the MS bit stripped from 7 parameter bytes, and packed into an eighth byte, which is sent at the start of the 8 byte packet.

#### Example:

| Input Data |    |    |    |    |    |    |    | Paci | ked | MID | l da | ta |    |    |    |    |    |
|------------|----|----|----|----|----|----|----|------|-----|-----|------|----|----|----|----|----|----|
|            |    |    |    |    |    |    |    |      |     |     |      |    |    |    |    |    |    |
| 1          | Α7 | Α6 | Α5 | Α4 | AЗ | Α2 | Α1 | Α0   | 1   | 00  | G7   | F7 | Ε7 | D7 | C7 | В7 | Α7 |
| 2          | В7 | В6 | В5 | В4 | вЗ | В2 | В1 | В0   | 2   | 00  | Α6   | Α5 | A4 | AЗ | Α2 | Α1 | A0 |
| 3          | С7 | С6 | C5 | C4 | СЗ | C2 | C1 | C0   | 3   | 00  | В6   | В5 | В4 | вЗ | В2 | В1 | ВO |
| 4          | D7 | D6 | D5 | D4 | D3 | D2 | D1 | D0   | 4   | 00  | С6   | С5 | C4 | СЗ | C2 | C1 | C0 |
| 5          | E7 | Ε6 | E5 | E4 | EЗ | E2 | E1 | ΕO   | 5   | 00  | D6   | D5 | D4 | D3 | D2 | D1 | D0 |
| 6          | F7 | F6 | F5 | F4 | F3 | F2 | F1 | F0   | 6   | 00  | E6   | E5 | E4 | EЗ | E2 | E1 | ΕO |
| 7          | G7 | G6 | G5 | G4 | G3 | G2 | G1 | G0   | 7   | 00  | F6   | F5 | F4 | F3 | F2 | F1 | F0 |
|            |    |    |    |    |    |    |    |      | 8   | 00  | G6   | G5 | G4 | G3 | G2 | G1 | G0 |

This explains why it takes 293 MIDI bytes to transmit 256 Program data bytes.

### "Hidden" Functions

The term "hidden function" has an air of mystery and secrecy about it, but it simply refers to commands that are rarely used and don't warrant dedicated buttons or menu items.

**Calibration Routine**—Mopho x4's calibration routine should not be confused with the autotune function on vintage polysynths with VCOs. Mopho x4's DCOs don't go out of tune (unless they're programmed to). The calibration routine sets the waveshape symmetry and calibrates the low-pass filters. Generally speaking, this is a "set and forget" function. In other words, once the calibration has been run, it doesn't need to be run again. But, if you suspect there may be a problem with your synth, try running the calibration routine. It's probably one of the first things DSI technical support will ask you to do if you contact them

To run the calibration routine, hold COMPARE and press the Oscillators SHAPE button. The display will show the progress and prompt you to restart Mopho x4 when calibration is complete.

**Copy Factory Banks to User Banks**—To restore Mopho x4's program banks to their initial state, in which the user banks are simply a copy of the factory banks, hold COMPARE and press 4 POLE. Be aware this this will overwrite any custom programs in the user banks, so if those programs are not backed up, they will be lost!

To completely reinitialize the synth's settings, use Reset Globals in the Globals menu in addition to copying the factory banks to the user banks.

Dave Smith Instruments 1527 Stockton Street, 2<sup>nd</sup> Floor San Francisco, CA 94133 USA

www.DaveSmithInstruments.com